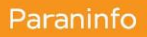

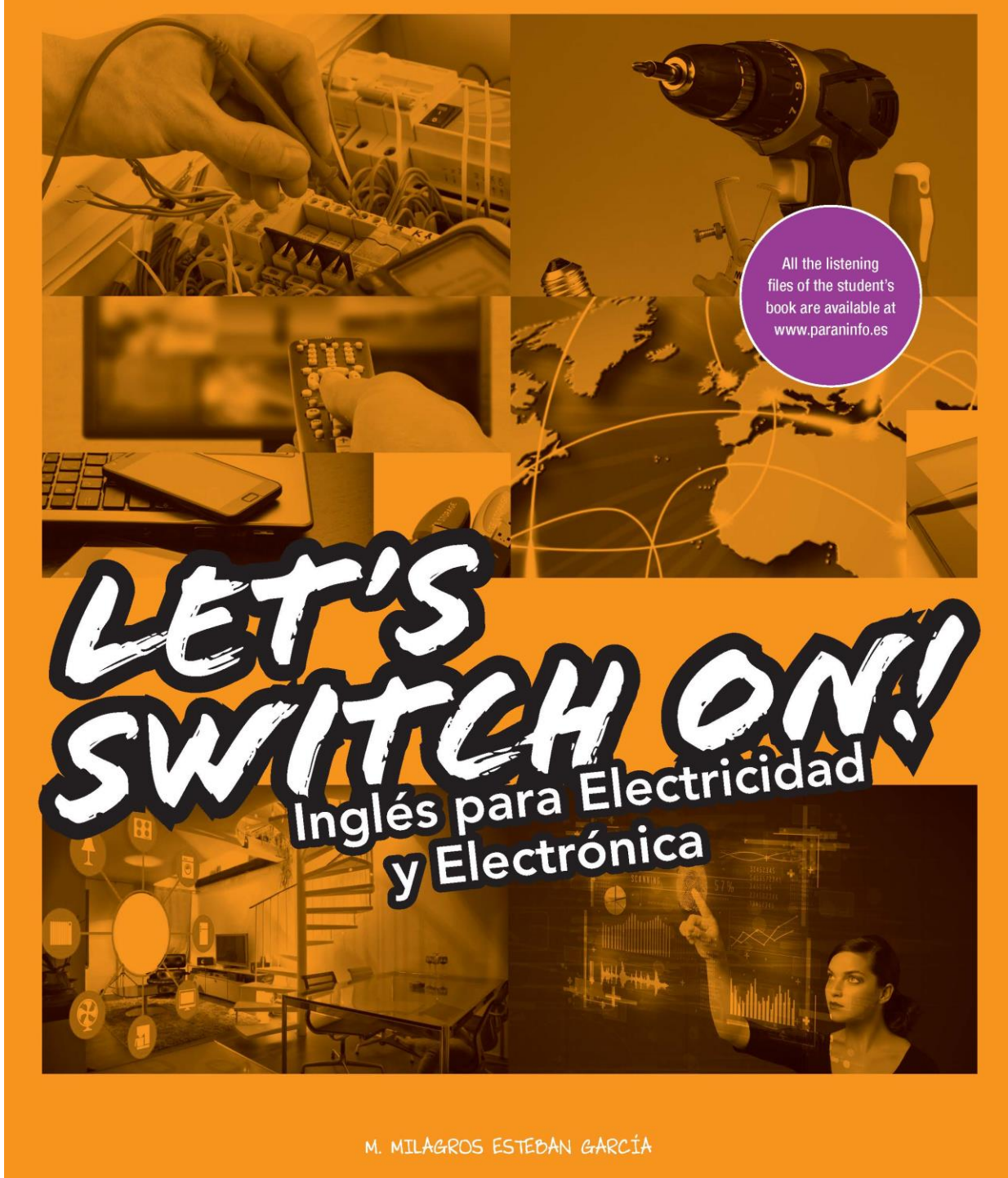

# **FE DE ERRATAS**

**Noviembre 2023**

# **FE DE ERRATAS**

A continuación, se indican las erratas encontradas en el libro *Let's Switch On!* (9788428398817).

## **Páginas VI-VII**

Se eliminan los puntos finales.

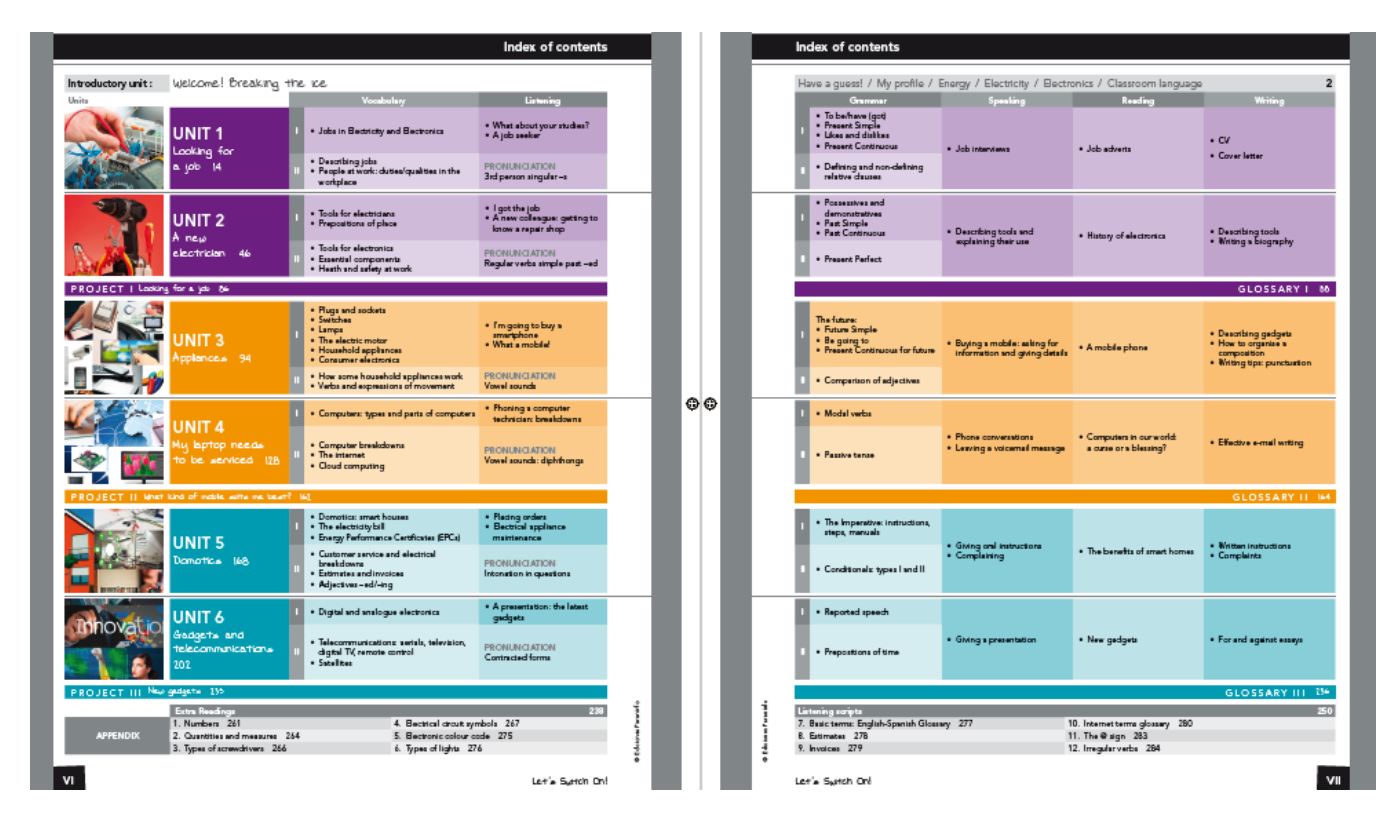

## **Página 1**

En el punto 7., se ha eliminado *And* al comienzo de la frase, quedando así el texto:

## 7. Check your progress, Remember and Just for fun

At the end of every unit you can assess yourself with the Check your progress section, which will make you aware of your own learning process: what you have learnt and the areas where you still need to improve. You can review the grammar of every unit with the Remember section. And Just for fun ends the units with a quiz, wordsearch, cryptogram, etc.

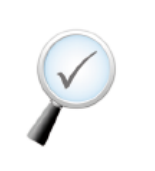

## **Página 3** Se actualiza la imagen.

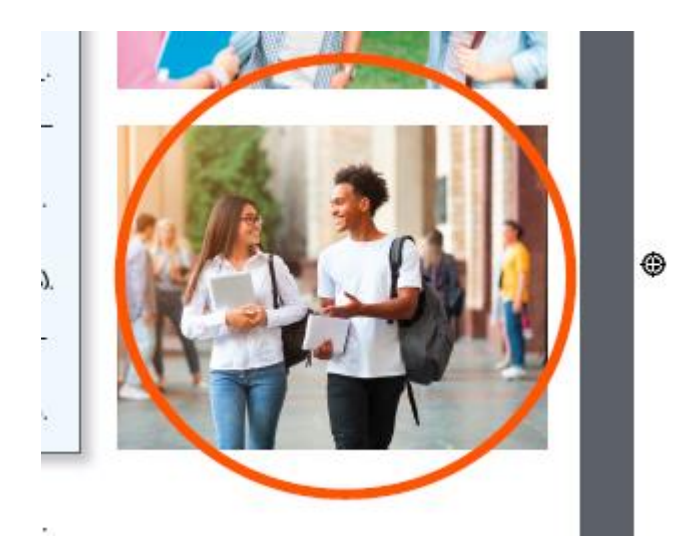

## **Página 5 Did you know that…?** Se actualiza el enlace web:

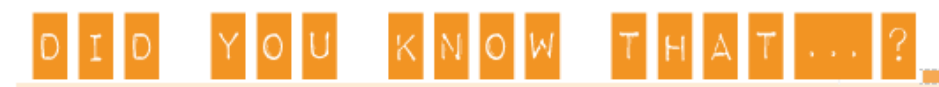

We have used wind mills since 2000 B.C. They were first used in China and Persia. Wind power is currently the fastest-growing source of electricity production in the world. Find more information at www.windenergyfoundation.org

## **Página 15 Ej. 3**

En el enunciado del ejercicio 3 se ha añadido *in the chart*, tal como se destaca en la imagen:

3. Electrician is a skilled profession. But electrical jobs fit many different skill levels Not all electricians have the same status or responsibilities. Some of the words in the chart in Exercise 1 show the rank of an electrician. Which ones?

## **Página 18**

Se añade punto final.

ivin manina, remar, usu yuurit. \* Trade is another word for job, profession.

# Paraninfo 33 and 34 and 35 and 35 and 35 and 35 and 35 and 35 and 35 and 35 and 35 and 35 and 35 and 35 and 35 and 35 and 35 and 35 and 35 and 35 and 35 and 35 and 35 and 35 and 35 and 35 and 35 and 35 and 35 and 35 and 35

Se modifica título y estilo en Grammar I.

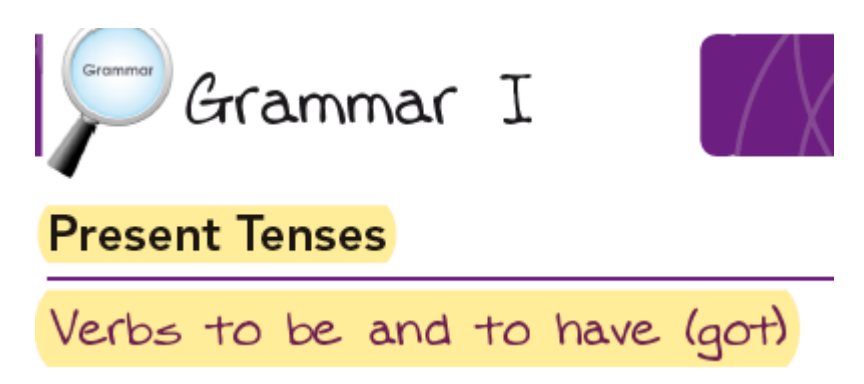

### **Página 33**

Se actualiza la información resaltada en el cuadro de relativos.

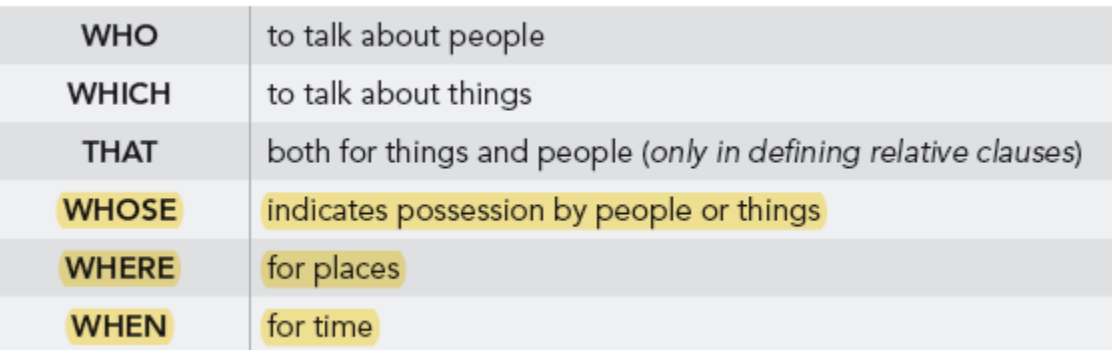

## **Página 36**

#### **Ej. 6**

Se ha corregido la numeración de las frases, ya que faltaba la **e):**

- d) Dell computers are good quality. Many people love them.
- e) Thomas is my best friend. He works in a multinational company.
- f) I know a girl. Her brother works for Google.
- g) Madrid is a very busy and cosmopolitan city. I live there.

### **Páginas 40-41**

Se corrige *Covering* por *Cover* en los casos resaltados, se elimina la década en la fecha de la *Cover letter* y se actualizan los enlaces web resaltados.

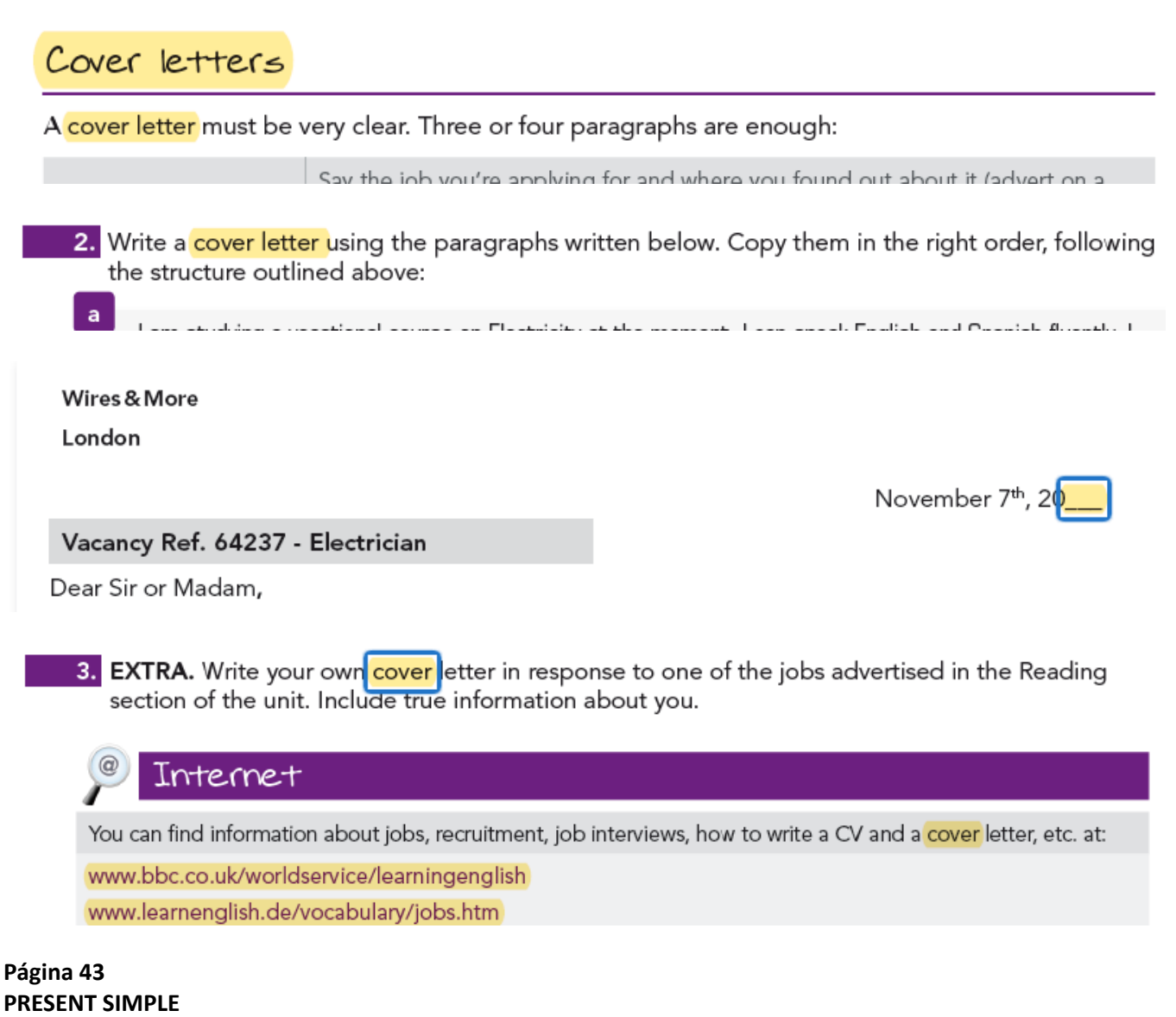

En el cuadro de *Present simple,* tercera fila/parte interrogativa, se ha quitado la negrita a algunas palabras, tal como se muestra aquí:

Do I/you/we/they wash

Does she/he clean

## **Página 44 PRESENT CONTINUOUS**

En el cuadro de *Present continuous,* tercera fila/parte interrogativa, se ha quitado la negrita a algunas palabras, tal como se muestra aquí:

> Am I studying Is he/she repairing Are you/we/they working

## **Página 45**

Se corrige el nombre resaltado.

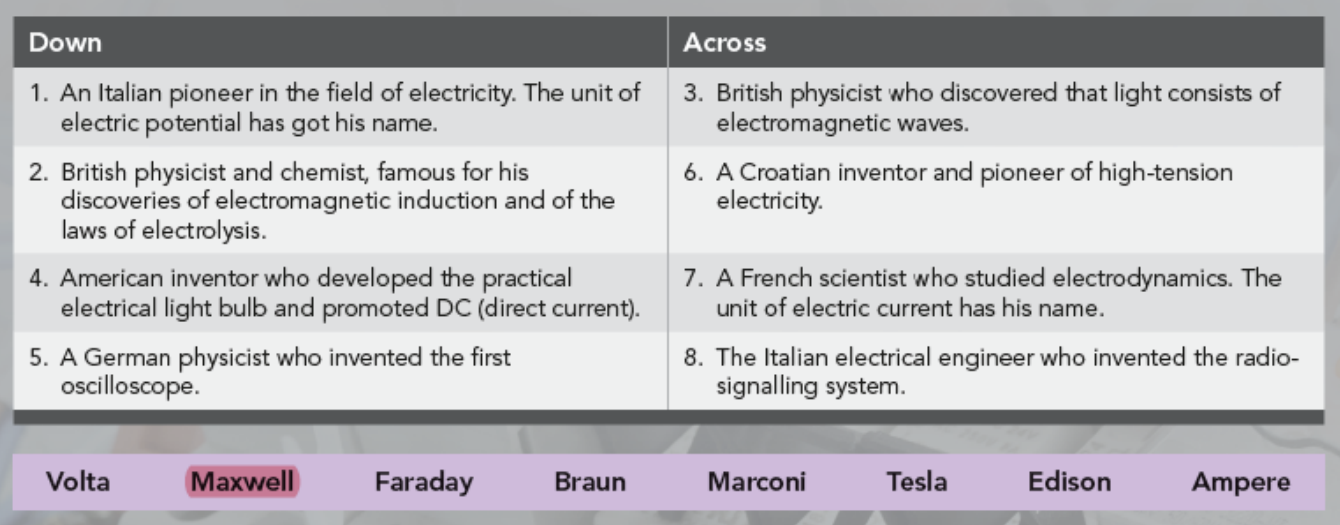

## **Página 53**

## **Ej. 1**

En el enunciado del ejercicio, se han añadido las palabras: *and answer the questions:*, tal como se puede ver a continuación:

1. With the text masked, listen to Mike and Tom talking on the phone and answer the questions:

## **Ej. 5**

Se cambia el estilo de los números.

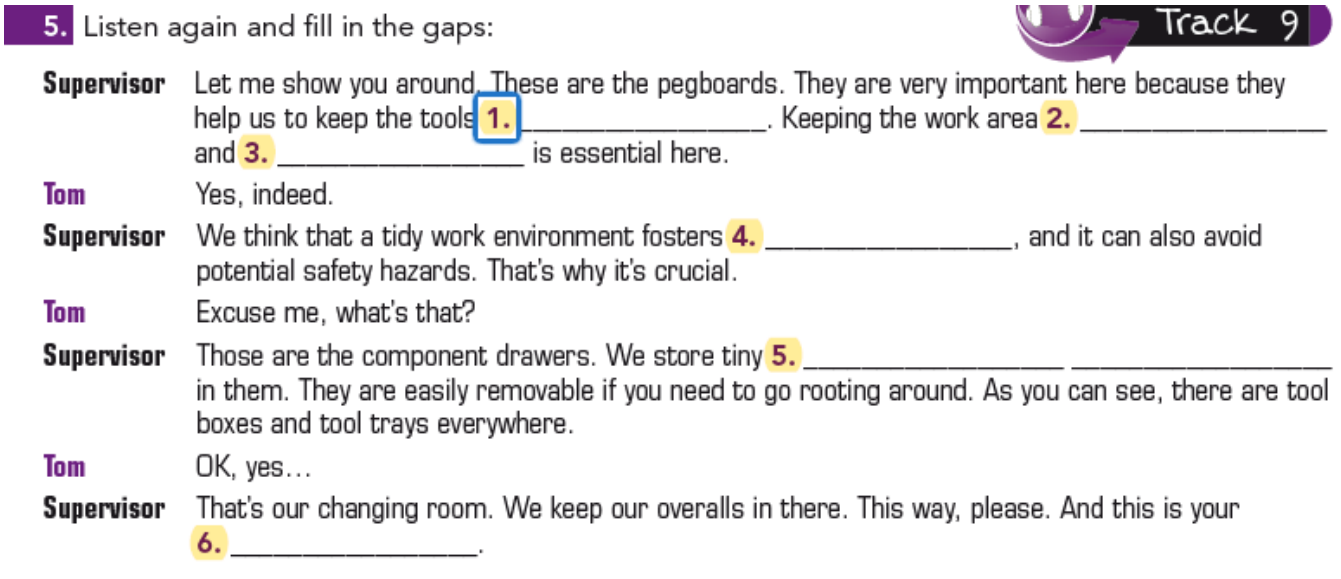

## **Página 59**

**Ej. 3**

Se actualiza la imagen de la opción a)

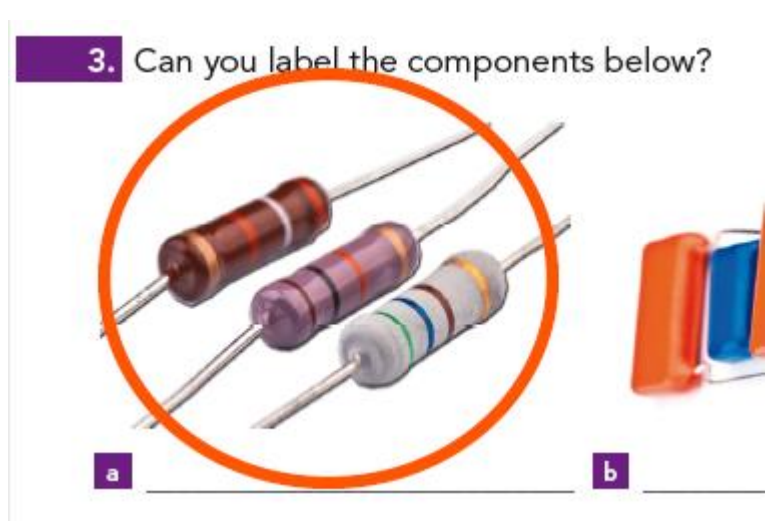

Se corrige el número de la actividad 3 por 4.

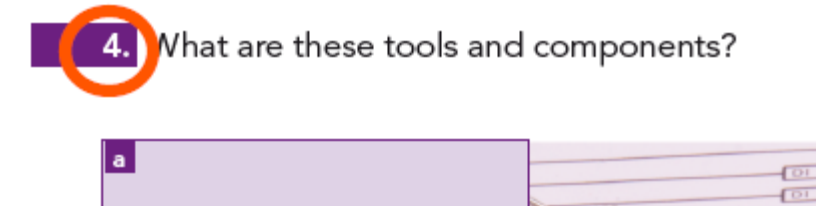

Se modifica título y estilo en Grammar I.

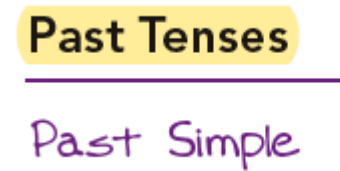

Y en *-ed spelling rules* se corrige lo resaltado.

### -ed spelling rules

- Verbs ending in -e add only -d. love  $\rightarrow$  loved
- Verbs ending in -y change the -y into -i and add -ed. try  $\rightarrow$  tried
- Some verbs ending in a single consonant + a single vowel + a single consonant, double the last consonant before adding  $-e^{i\theta}$  travel  $\rightarrow$  travelled (BrE) stop  $\rightarrow$  stopped

### **Página 63**

### **Ej. 1**

Se reorganizan los términos.

1. Write the past simple of the regular verbs in the box and put them in the right column.

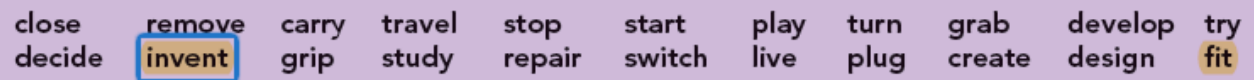

## **Ej. 2**

Al final de la página, en el enunciado del ejercicio 2, se han modificado las páginas, que quedan como sigue:

2. Write the past simple of these irregular verbs. You can go to the list on pages 284-285 for help.

### **Página 65**

### **Ej. 6**

En el hueco 10., en vez de *(gave)* debe poner *(give)*, tal como se destaca en la imagen:

His first great invention was the tin foil phonograph, which 10. (give Edison international fame.

### **Página 66 PAST CONTINUOUS**

Al comienzo de la página, en la tercera línea de texto, se ha sustituido *happening* por *in progress*, tal que así:

It refers to an action in progress at a definite time in the past. It is in the Past Continuous.

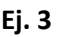

Se añade la coma resaltada en la opción d).

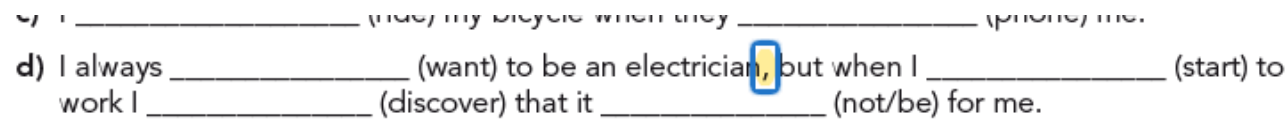

## **Página 68 Ej. 4**

Se añade la coma resaltada.

The Fisher Body compan<mark>y, which made the car bodies for the Ford Motor Company, was one</mark><br>of Robertson's first customers. They used over 700 Robertson screws in their Model T car. The Robertson drive was a revolutionary change in the fastener industry. Robertson screws and

## **Página 69**

## **History of electronics**

Se elimina la numeración de renglones; se reorganiza el párrafo resaltado y se prescinde de los superíndices en las fechas resaltadas del ej. 1.

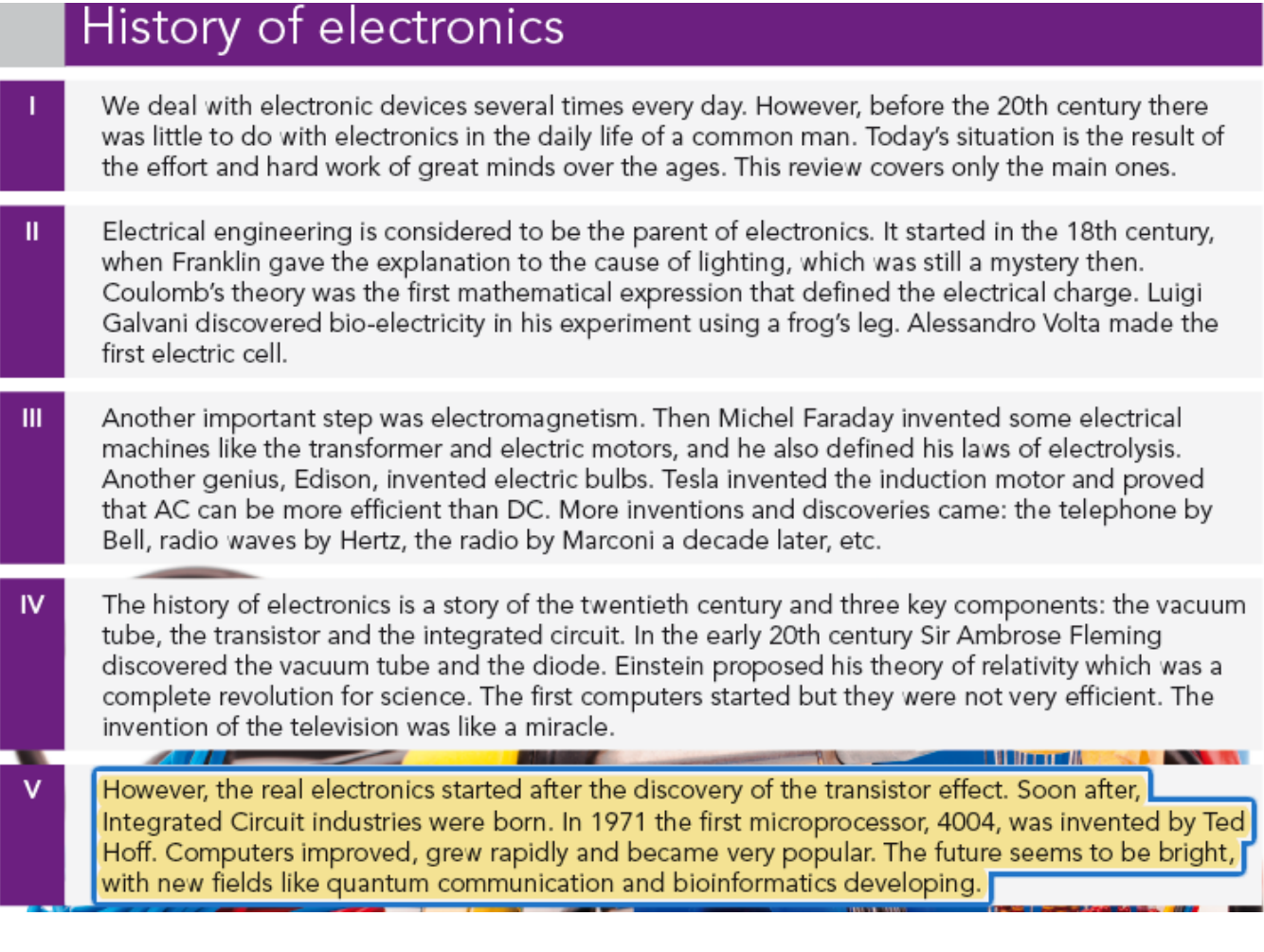

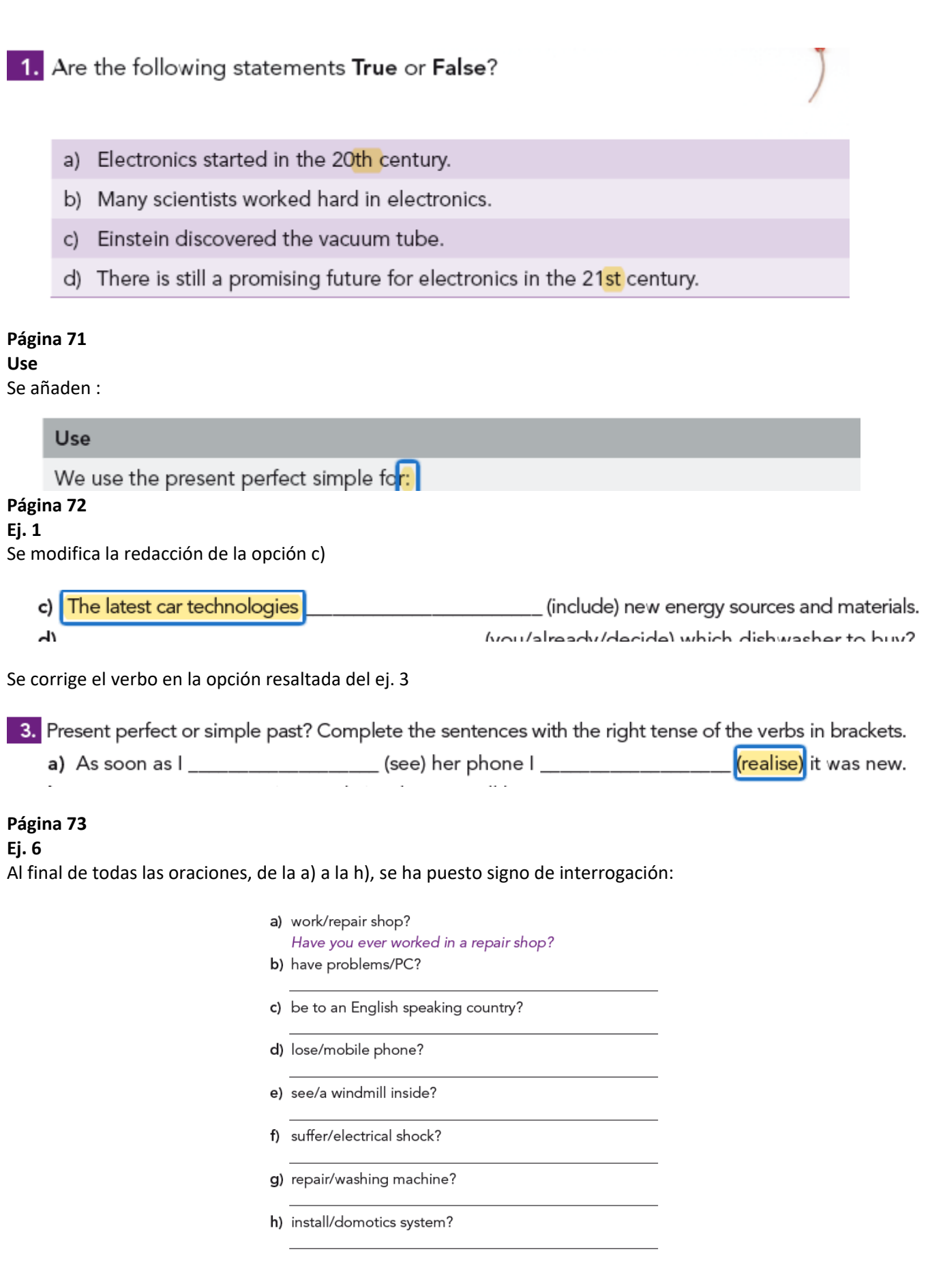

**Página 76 Ej. 2** Se cambia *for* por *to.*

> Student A: You use a hammer for hitting nails. There are different types and sizes of hammer. The electrician's hammer is a bit different. It has an elongated flat head and straight claw. Now. what is a screwdriver used to?

### **QUESTIONS**

En el cuadro de **Questions,** al final de la página, se ha añadido */an* así:

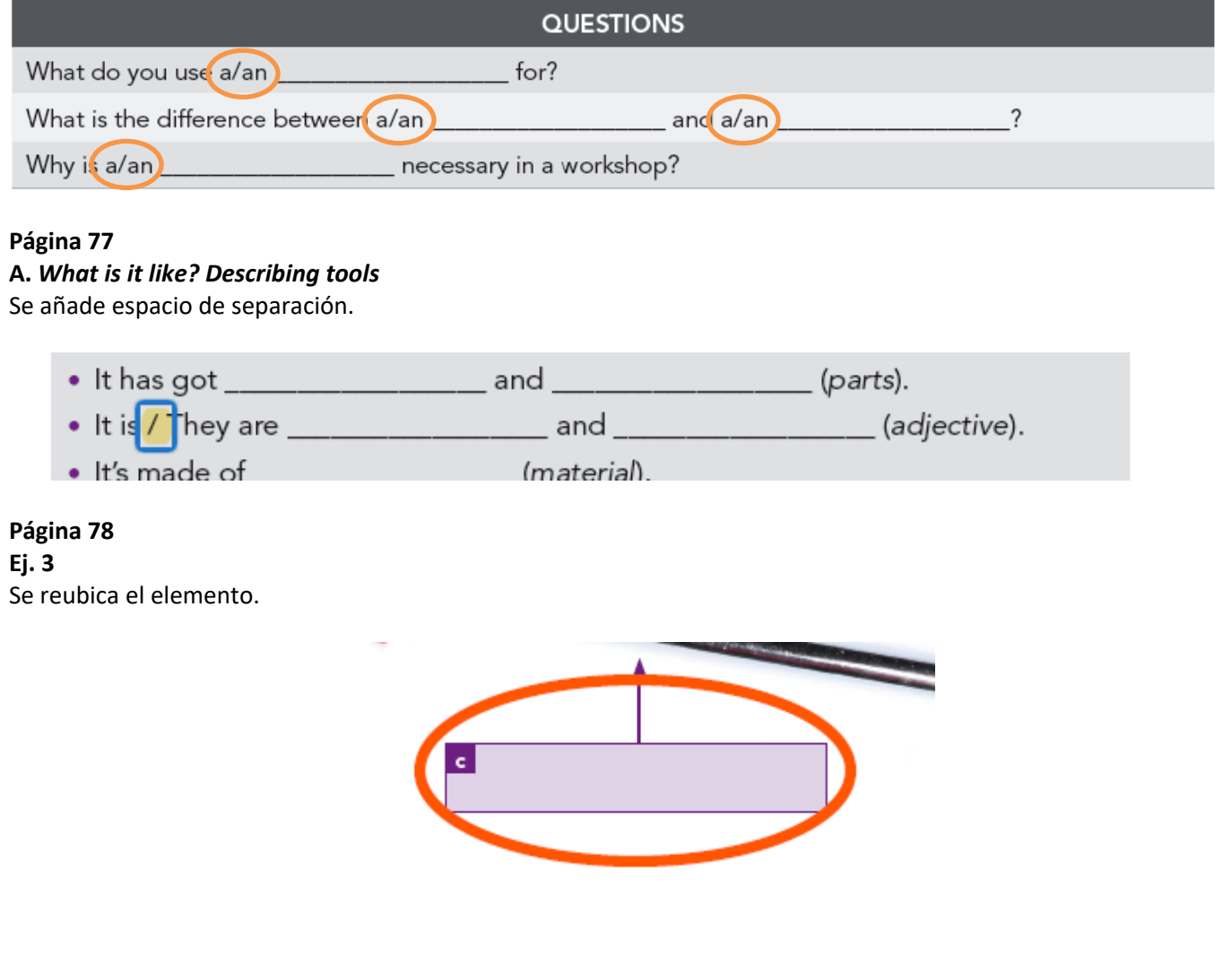

**Página 84 REMEMBER** Se corrige el número de unidad.

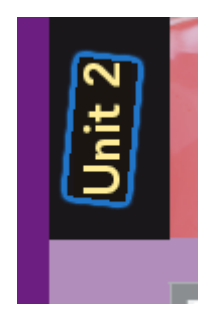

## **PAST CONTINUOUS**

En el cuadro de *Past continuous,* tercera fila/parte interrogativa, se ha quitado la negrita a algunas palabras, tal como se muestra aquí:

> Was I/he/she fitting Were you/we/they working

## **Antes de llegar al último cuadro**

Se han modificado las páginas, que quedan como sigue:

For the past participle of irregular verbs, see the list on pages 284-285.

## **Página 85 Just for fun** Se elimina la cuadrícula.

 $\mathsf{R}$  $\mathsf{D}$  $\mathsf S$  $\mathsf L$  $\mathsf Z$  $\mathsf P$  $S$  ${\sf R}$  $\Box$ W  $\mathsf E$ E W  $\mathbf{I}$ Q E W  $\overline{1}$ K  $D$ R E U M  $\circ$  $\mathsf{D}$  $\perp$  $\mathsf{R}$  $\circ$  $E$  ${\sf R}$  ${\sf R}$  $\mathsf F$  $\vee$  $\cup$  $T$ K K G  $\Box$  $\mathsf{N}$  $\Omega$  $\vee$  $\sf S$ E  $\cup$  $\mathsf E$  $\mathsf Z$  $\mathsf D$ S P  $\mathsf I$  $\mathsf E$  ${\sf R}$  $\mathsf J$ F M L  $\sf S$ R W  $\mathsf{S}$ G  $\mathsf E$ GEOK  $\mathsf F$ D  $\times$ M V  $\hbox{\tt Q}$  $\mathsf{R}$ X M  $\sf U$  $E$ U F  $\mathsf{T}$ К L U L  $\mathbf{I}$ S  $\alpha$  $\mathsf Z$  $\mathsf C$  $\circ$  $\overline{1}$ F W  $\mathsf{N}$  $H$  $\mathsf{N}$  $\top$  $\mathbf{I}$  $\overline{\phantom{a}}$  $T$  $\mathsf{R}$  $\circ$  $\mathsf{C}$  $\top$  $T$  $\mathsf S$  $\mathsf C$  $\mathsf{P}$  $E$ W M  $\top$  $\mathsf F$ Y  $\overline{\phantom{a}}$ L  $\mathsf{R}$  $\overline{A}$  $Q$   $A$  $\mathsf S$  $\Omega$  $\mathsf{P}$  $\cup$  $\mathsf C$  $\mathsf J$  ${\sf R}$ Υ S X  $\vee$ J  $\mathsf S$ B L  $\sf P$  $\cup$ D  ${\sf M}$  $\mathsf{D}$  $D$  $\mathsf Z$  $\mathbf{I}$ L  $\times$ L  $\mathsf C$  $\mathsf S$ G L Q R  $\mathsf E$ V  $\mathbf{I}$  ${\sf R}$ D W  $\mathsf E$  $R$  $\mathsf S$ K Q F E  $\top$  $R$  $E$   $E$ S  $\mathsf N$  $\vee$  $\circ$  $\mathbf{I}$  $O$  M Q W C V N  $Z$ N S R X  $\circ$ A Y  $\overline{\phantom{a}}$  $\mathsf L$  $\circ$ A W D W  $H S$ L B D U Q D N A QRCL D EUOYGA Z S H  $\mathsf C$ 

## **Página 87 Looking for a job** Se actualizan los enlaces web.

Now surf the net and try to find the best job for you. You can visit the following websites for help, or any others you know as well:

www.agencycentral.co.uk

www.gov.uk

www.justlanded.com

Choose the job offer you think best suits your profile. Take into account all the advantages and

Se reorganiza la página e incluye información nueva.

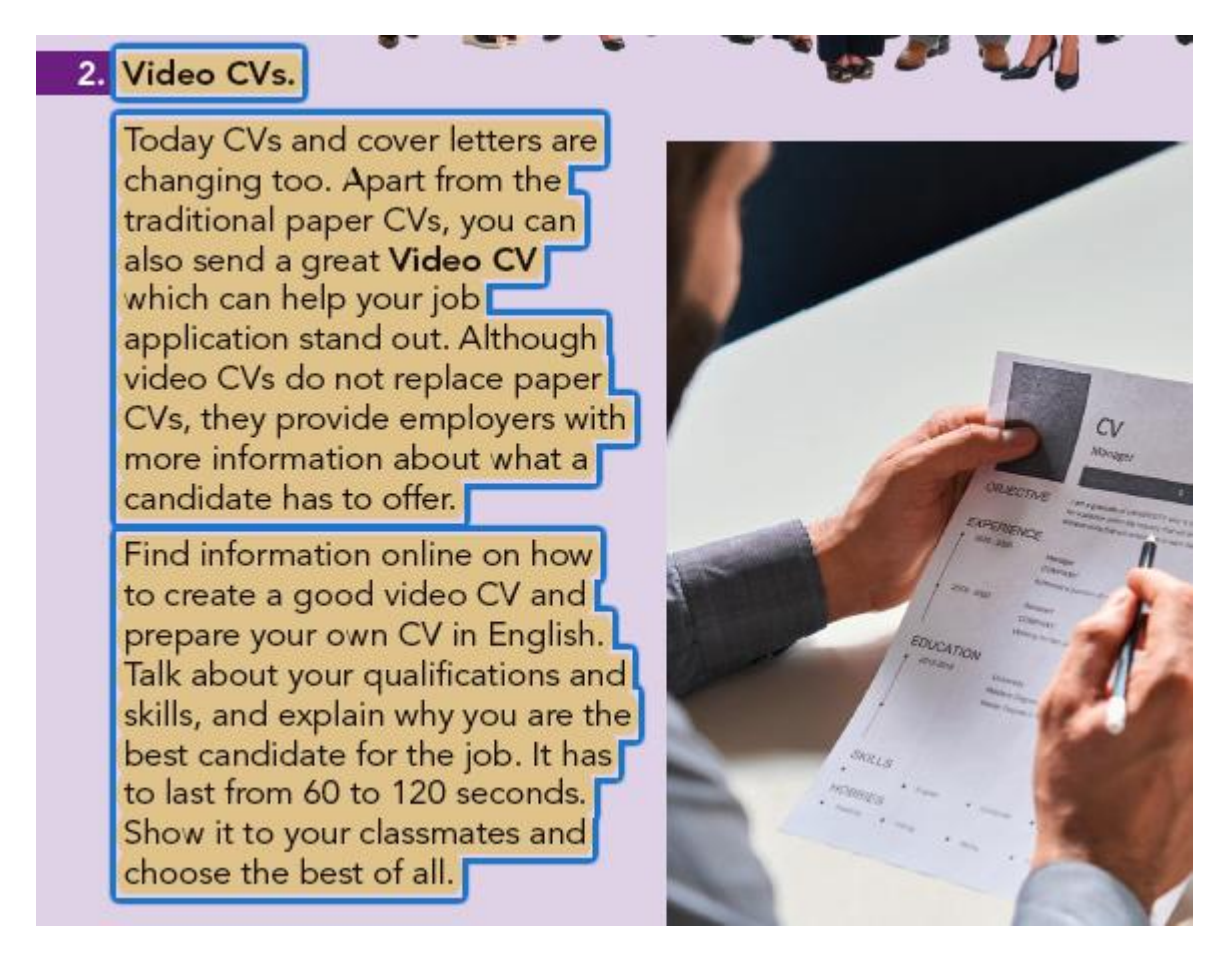

#### **Página 94 UNIT 3**

En el sumario de contenidos de la unidad, en el segundo punto, se ha eliminado *the*, quedando como sigue:

future

• use future tenses: future simple, be going to and the present continuous for the

**Ej. 2**

Se ha modificado el orden de las palabras, que queda como sigue:

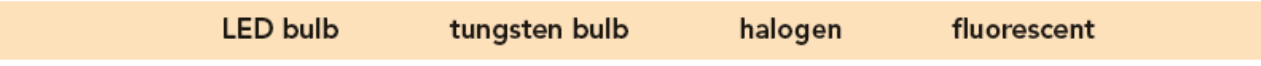

## **Página 101**

## **Ej. 3**

Se ha revisado y arreglado la numeración de las imágenes, quedando como sigue:

3. Do you know what these appliances are?

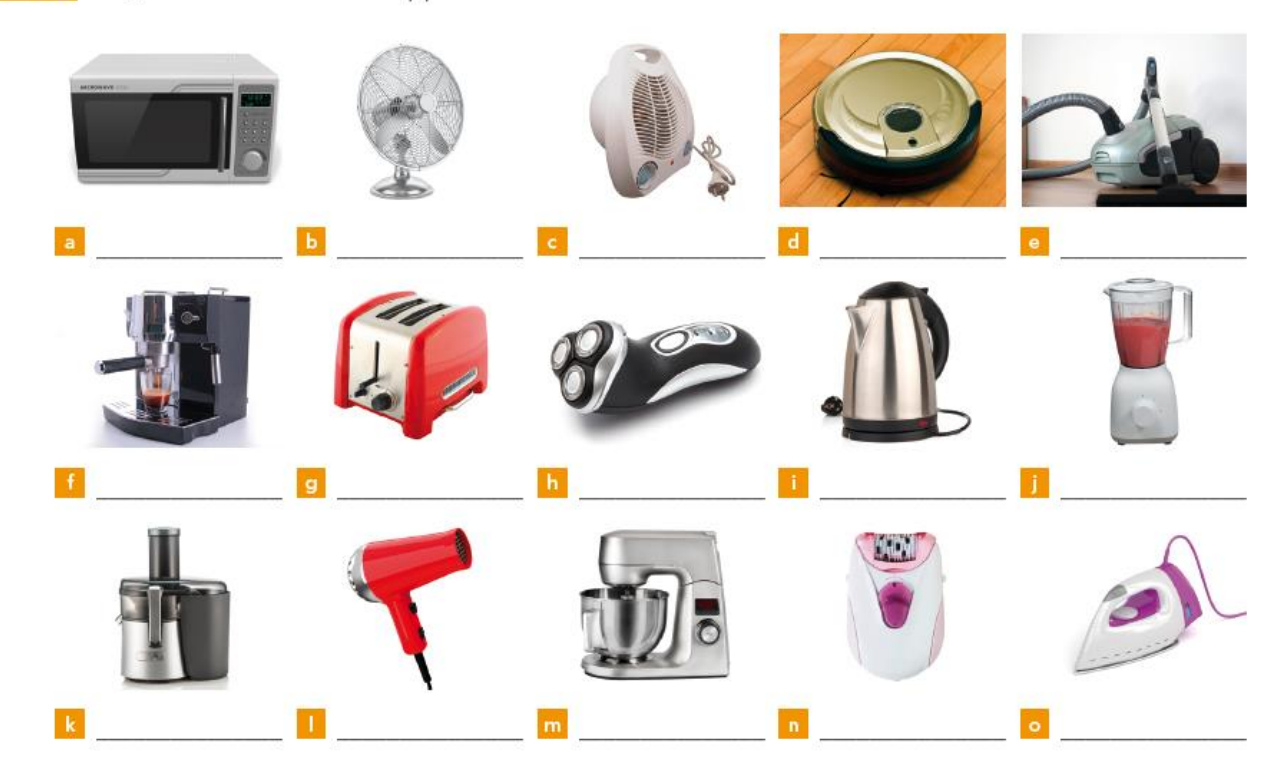

### **Página 102**

**Ej. 4**

Se prescinde de los puntos suspensivos al inicio de las opciones.

d

4. Can you guess the name of a piece of equipment for...?

- pla ing recorded music that produces high-quality stereo s a
- takng photographs, moving pictures or television pictures ь
- repoducing sound or pictures recorded on DVDs? c
	- pla ing games on a screen?
- waning you up at a particular time? e
- wa ching programmes with moving pictures and sounds?

## **Página 107 b. MICROWAVE OVEN**

Se cambian los : por ,

These waves have an interesting property, they are absorbed by water, fats and sugars. Once absorbed, they are converted directly into atomic motion: heat.

#### **Página 108 d. VACUUM CLEANER**

Se eliminan los puntos finales.

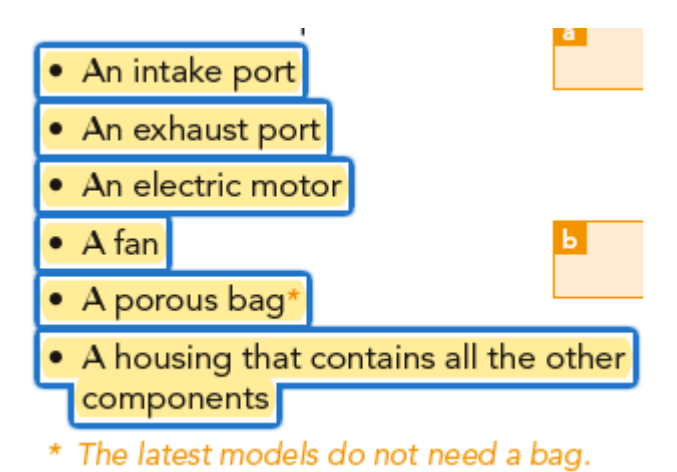

## **Páginas 110 y 111**

Se modifica título y estilo en Grammar I.

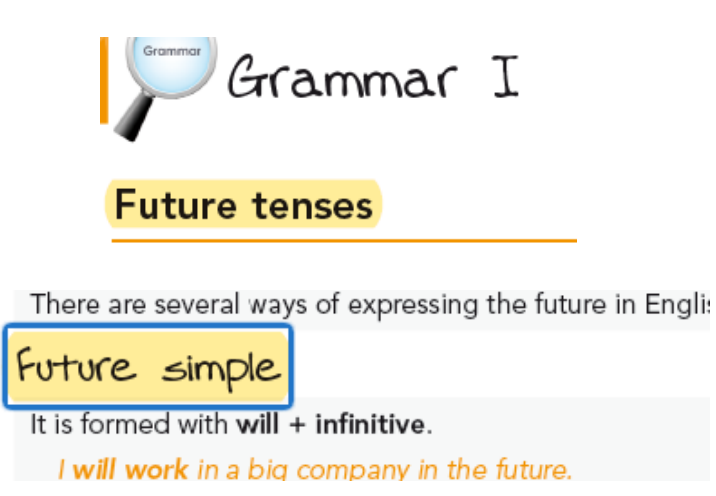

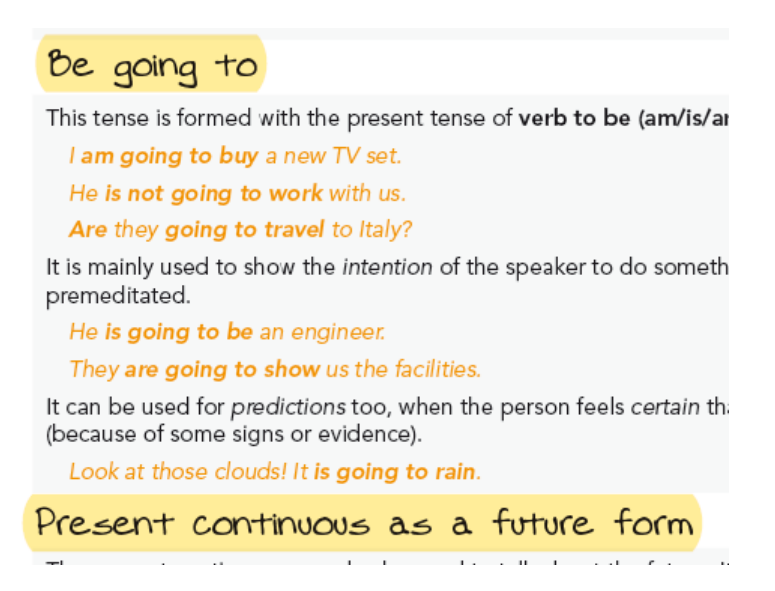

**Ej. 1** Se corrigen los términos resaltados.

using them to access the Internet and a variety of entertainment and information services.

1. Look at this old nobile phone and label each of its basic parts using the words in the box:

#### **Página 115 Track 17**

Se cambia el estilo del texto y se actualizan los enlaces web.

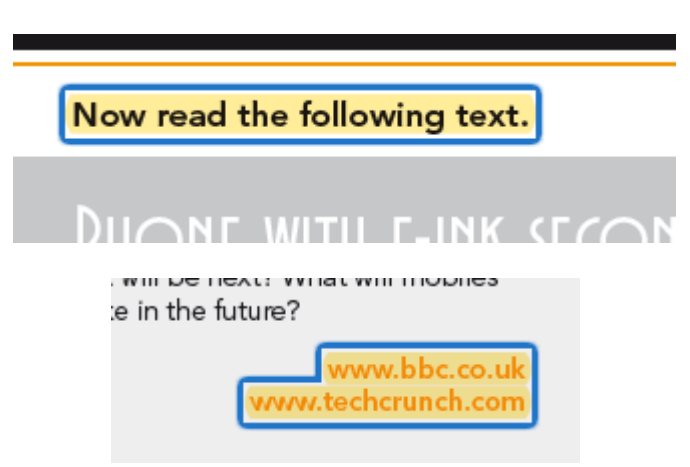

Se reorganiza la página para hacer hueco a los ejercicios.

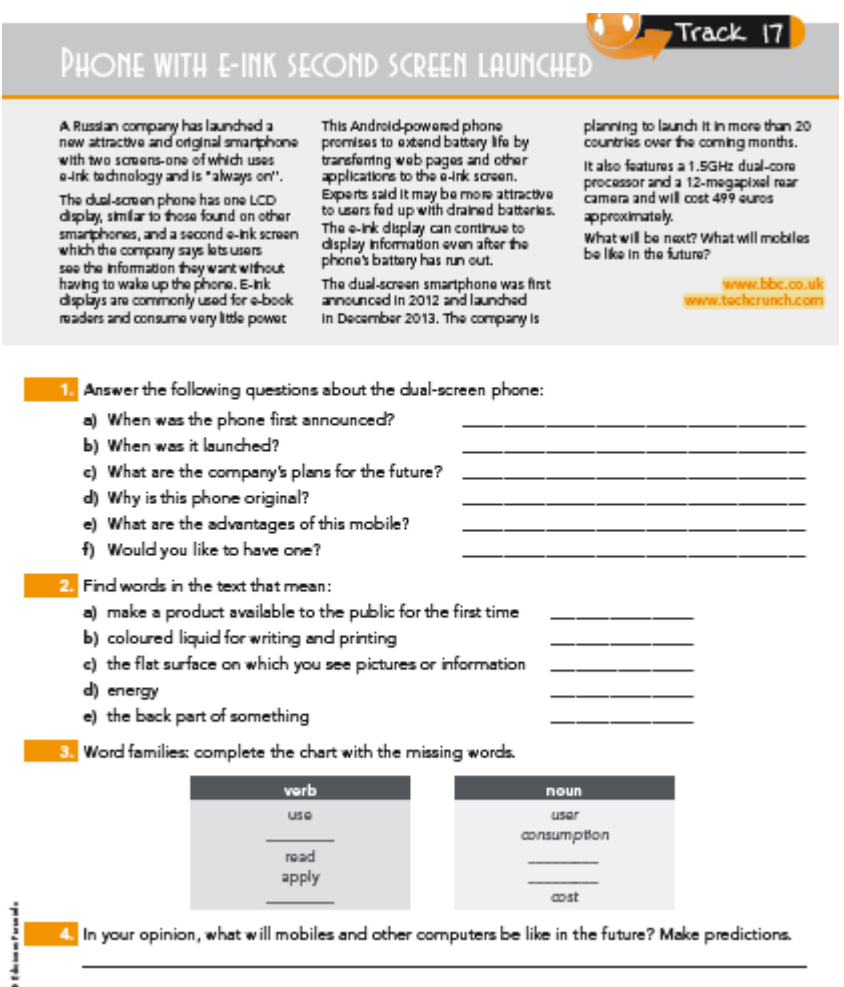

### **Página 116**

Se reorganiza la información rodeada y se corrige la redacción de la frase resaltada.

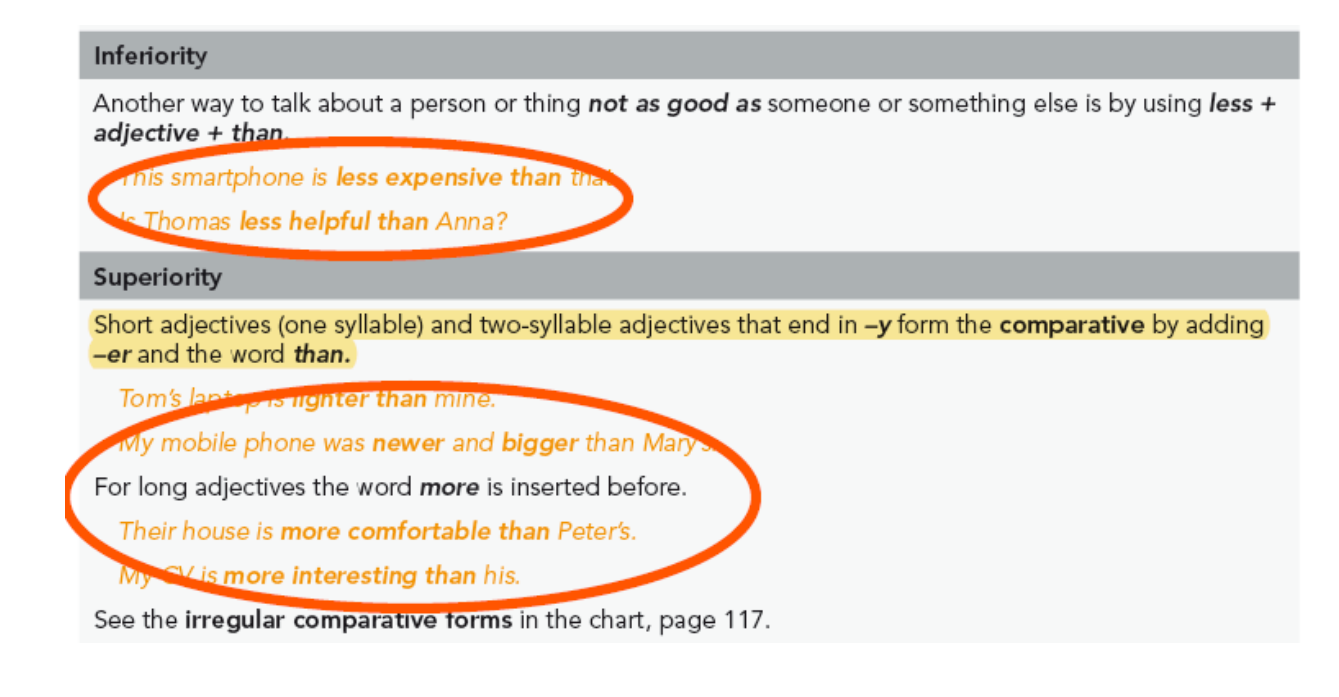

Se reorganiza el final de la página y se añade un Grammar tip.

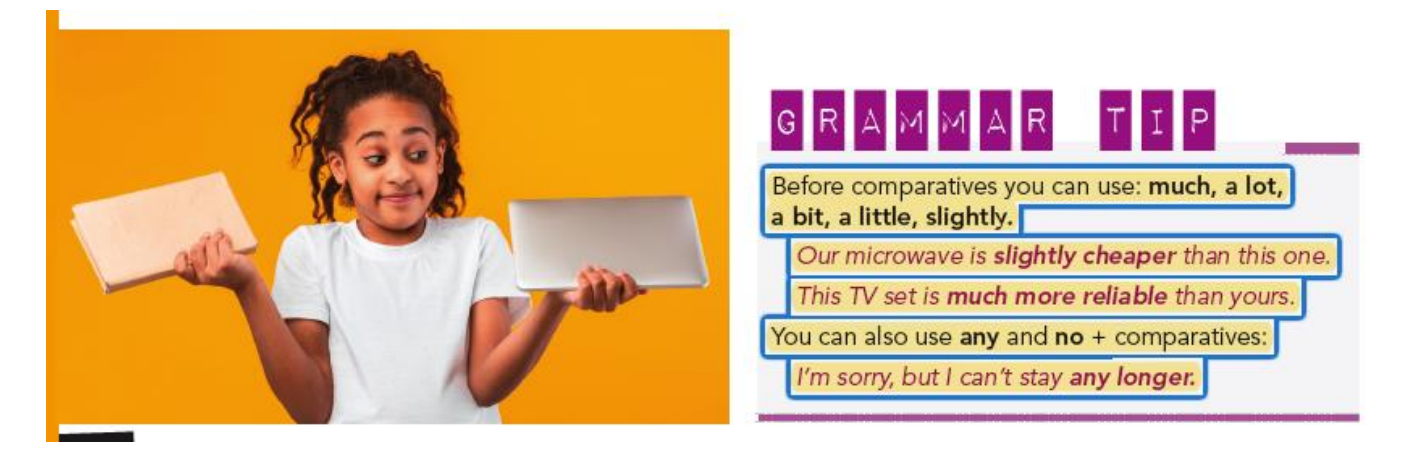

## **Página 117 Se corrigen los textos resaltados.**

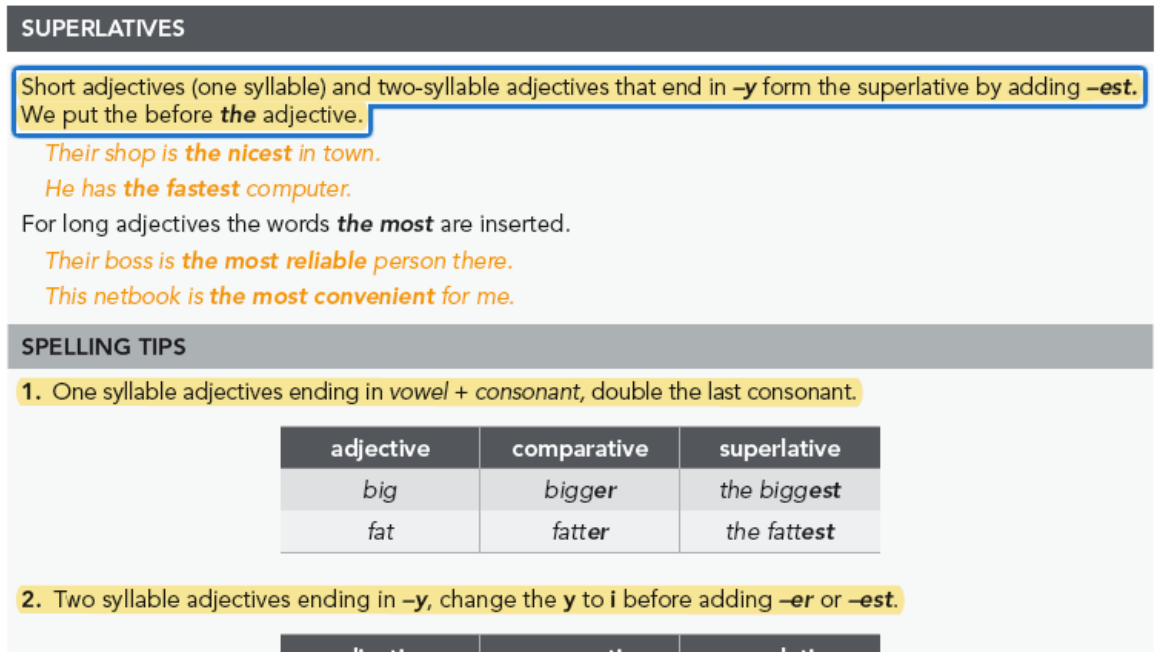

## **EXCEPTIONS**

El cuadro queda como se ve en la imagen:

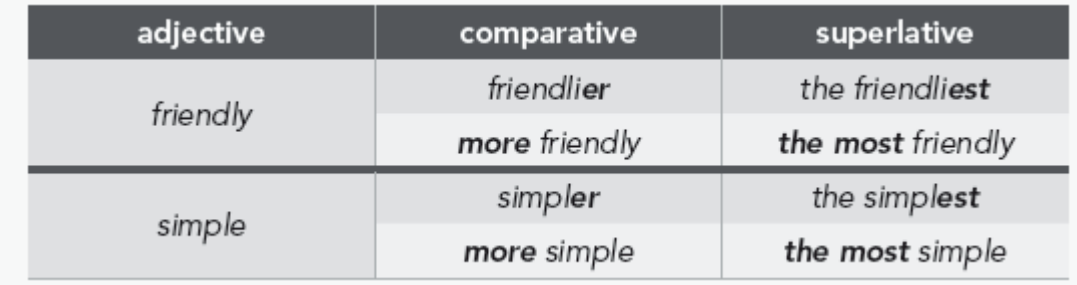

**Ej. 1**

Se ha revisado la puntuación del cuadro que queda como sigue:

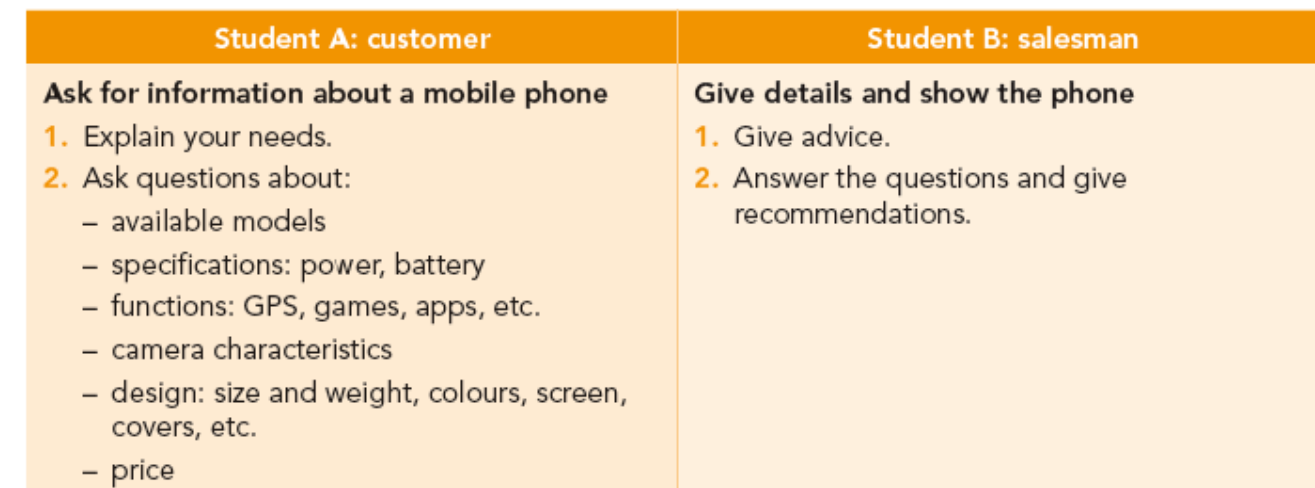

## **Página 122 Describing gadgets** Se remaqueta.

## Describing gadgets

Read this short description of an e-book.

I am going to describe my e-book. It was a present from my parents. They bought it online last month for my birthday, and I'm very happy with it.

It is rectangular with a black cover, it is not very big. It is flat and light (it weighs less than 200 grams), the screen is quite big and very neat and it uses etink, as you know

I like it because I can navigate to a specific page number, and I can add notes, which is very useful. It has an interactive glossary too. I use it when I read books in English, When you click on a term in the text you can see the definition and the translation. It's great. You can also see pictures in it and it has some links which open media, such as vide.cs.

They say this model is not very expensive. It costs less than  $100 \text{ } \in$ , I think. It is cheaper than other models, but in my opinion it is the best.

In my ophion, it is a very nice e-book. You can read for hours and hours without your eyes feeling tired. I can say it is ane of my favourite devices, probably only my mobile is more important to me.

I recommend you to buy an e-book, because it is so practical and handy. It's like a big portable library.

Patty

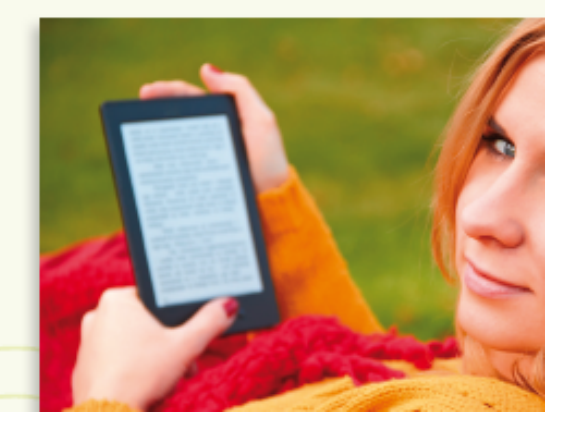

## **Página 123 USEFUL LANGUAGE** En el cuadro, se ha añadido */an* así:

I am going to describe a/an ... It is ... and ... For me, ... / In my opinion, ... To sum up, ...

## **Página 124 Se actualizan los enlaces web.**

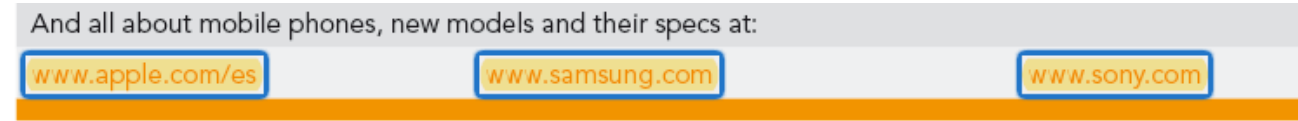

П

## **Página 130**

**Ej. 4**

Se actualiza la imagen de la opción a.

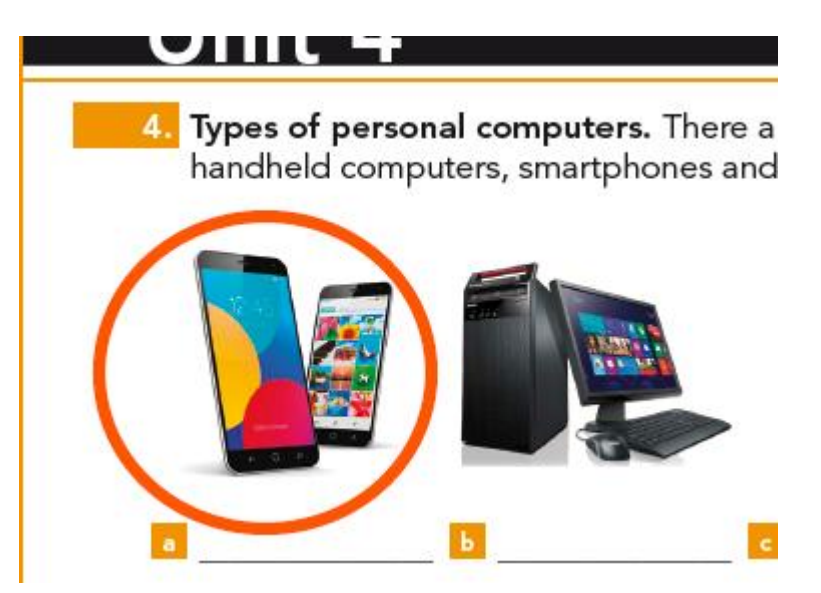

**Página 133 Vocabulary tip** Se corrige el texto resaltado.

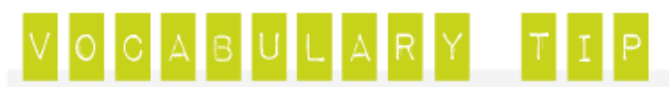

You can find lots of abbreviations and acronyms in the field of computers. These are just some of them. Guess what the initials stand for, if you can't find them all, use a dictionary.

Se cambia el guion por el cuadrado.

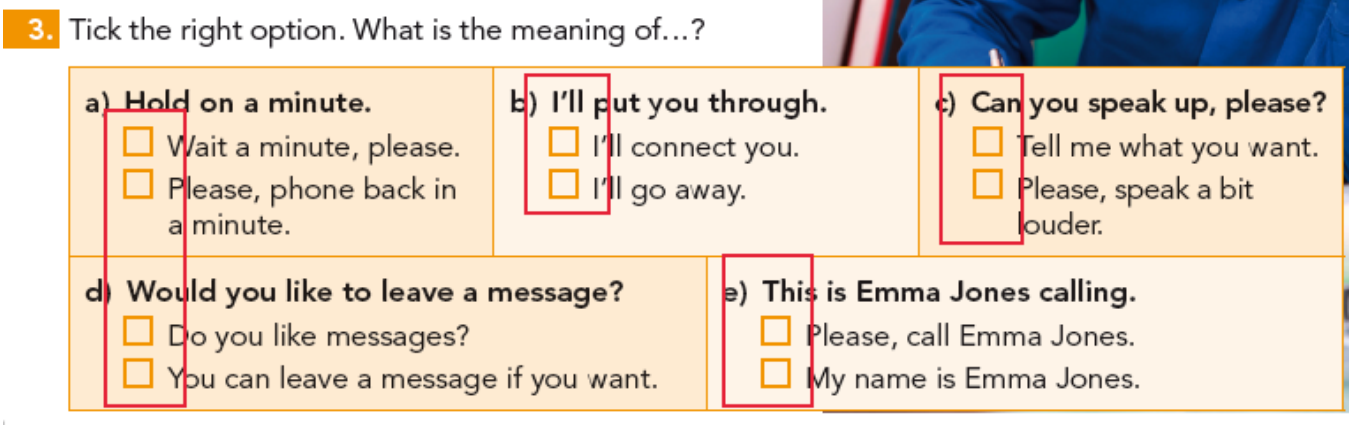

## **Página 136 Computer breakdowns** Se añaden puntos finales.

# Computer breakdowns

These are some of the most common computer breakd

- 1. The computer does not star<mark>t.</mark>
- 2. The screen is blank.
- 3. Abnormally functioning operating system or software.
- 4. Screen is frozen.
- 5. Strange noises.
- 6. Slow internet.
- 7. Overheating.
- 8. Blue Screen of Death (BSoD).
- 9. Abnormal applications behaviour.
- 10. The computer does not detect any external accessories or peripherals.

## **Página 151**

**Ej. 4**

Se han reducido el tamaño de letra de la dirección de internet al final de la cita del ej. 4, que queda como sigue:

kerosene lamps, food was cooled in iceboxes, and rooms were coal-burning stoves." http://interestingenergyfacts.blogspot.com.es/

Se añade marco y fondo naranja para diferenciar mejor título de texto principal.

#### Computer case or system box

It contains the CPU (Central Processing Unit). It can also house RAM (Random Access Memory).

Input devices

The primary input devices are the keyboard and mouse.

It is a television-like device that can display text, images and video. Most computers have flat screen Liquid Crystal Display (LCD) or LED monitors.

#### Motherboard

The majority of parts making up a functional computer connect, directly or indirectly, to an electronic circuit board: the motherboard.

#### Central processing unit

All computers process data. The hardware handling the majority of this workload is the Central Processing Unit, or CPU. It consists of one or more processing chips.

As a computer operates, it needs a place to store and retrieve data. A computer's fast memory is in storage chips known as RAM. Data stored there is lost when the computer is shut down or restarted.

The primary hardware used to store data for long-term access is the hard-disc drive.

#### CD/DVD drive

A method of storing data for the long-term is a compact disc (CD) or DVD (digital video disc). A CD or DVD drive is used to read, and sometimes write, these discs.

#### Floppy drive

## **Página 149 CHANGING INTO THE PASSIVE VOICE**

Se modifica el texto resaltado.

active verb and the past participle of the active verb.

3. The subject in the active sentence may be added in a prepositional phrase with "by" and it is called the agent. Put it only if it is needed (it is an optional element).

> The cupenticer  $\alpha$ canizec averything in the workshop

#### Power supply (PSU)

A computer's power supply unit regulates the electricity needed by the other components to operate. Most computers use between 300 and 500 watts. This can be provided by a battery or a power outlet.

Most motherboards provide one or more expansion slots for different types of card, including for example, for graphic cards, network cards and sound cards.

Small receptors through which additional (or peripheral) external devices can be connected to the computer: serial, parallel and Universal Serial Bus (or USB) ports.

#### Cooling devices

Fans are the most common device used to cool a PC. The CPU is also covered by a metallic block called a heat sink, which draws heat away from the CPU.

#### Cables

All the components are connected by a combination of cables designed to carry data, power or both.

Any piece of hardware that isn't inside a PC's casing is called a peripheral. This includes monitors, keyboards and mice. But also printers, speakers, headphones, microphones, webcams and USB flash drives. Anything you can plug in to a port on the PC is one of its peripherals.

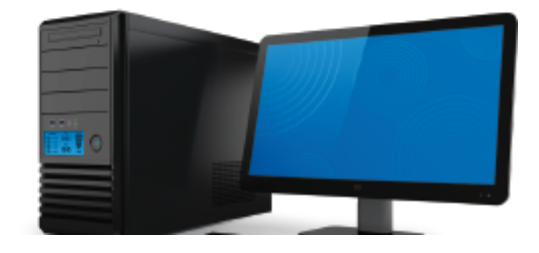

## **Ej. 8**

Se reorganiza el texto.

8. Read the following paragraph and underline the passive tenses. Then transla language. The appliance must be grounded. In the event of an electrical short circuit, grounding reduces the by providing an escape wire for the electric current. This appliance is equipped with a cord which with a grounding plug. The plug must be plugged into an outlet that is properly installed and gr

### **Página 155 Writting effective emails** Se elimina el enlace web.

## **Language tip**

En la columna central, se ha añadido el doble significado de LOL:

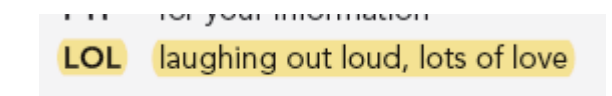

## **Página 157**

Se actualizan los enlaces web.

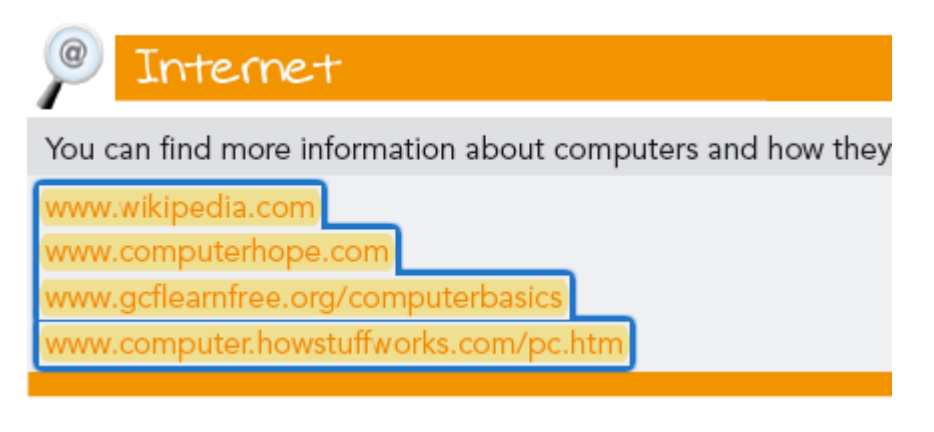

**Página 161 Just for fun** Se actualizan los enlaces web.

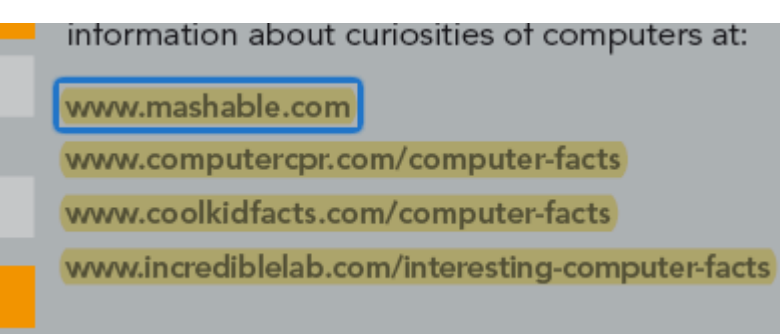

**Página 163 The Jacksons** Se corrige el texto resaltado.

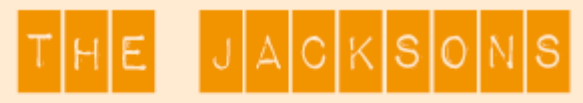

A middle-aged couple. They love a quiet life. They don't use the mobile very much, just to be connected on short journeys. They have problems with new gadgets, they want something intuitive, easy to use, and very clear. They don't want to spend a lot of money.

## **Página 169**

Se corrigen los verbos resaltados.

Home automation refers to the use of computer and information technology to control home appliances. Systems can include centralised remote control of lighting, HVAC (heating, ventilation and air conditioning), sensors, security locks on doors, and other systems to improve comfort or energy efficiency.

Home automation has become more popular recently because it is now easy to use through smartphone and tablet connectivity.

A home automation system has different elements:

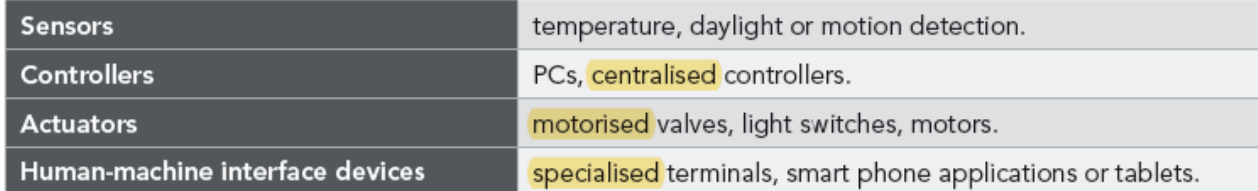

### **Página 172**

Se elimina el enlace web.

Se añade espacio antes de paréntesis y se actualiza enlace web.

houses on a scale of A (most efficient) to G (least efficient). The most efficient homes are in band A. In Great Britain, the certificate is valid for 10 years.

You need an Energy Performance Certificate when a property is:

- built
- sold
- rented

Adapted from www.gov.uk

## **Página 176**

**Listening, ej. 1** Se ha eliminado *Type* del cuadro, que queda como sigue:

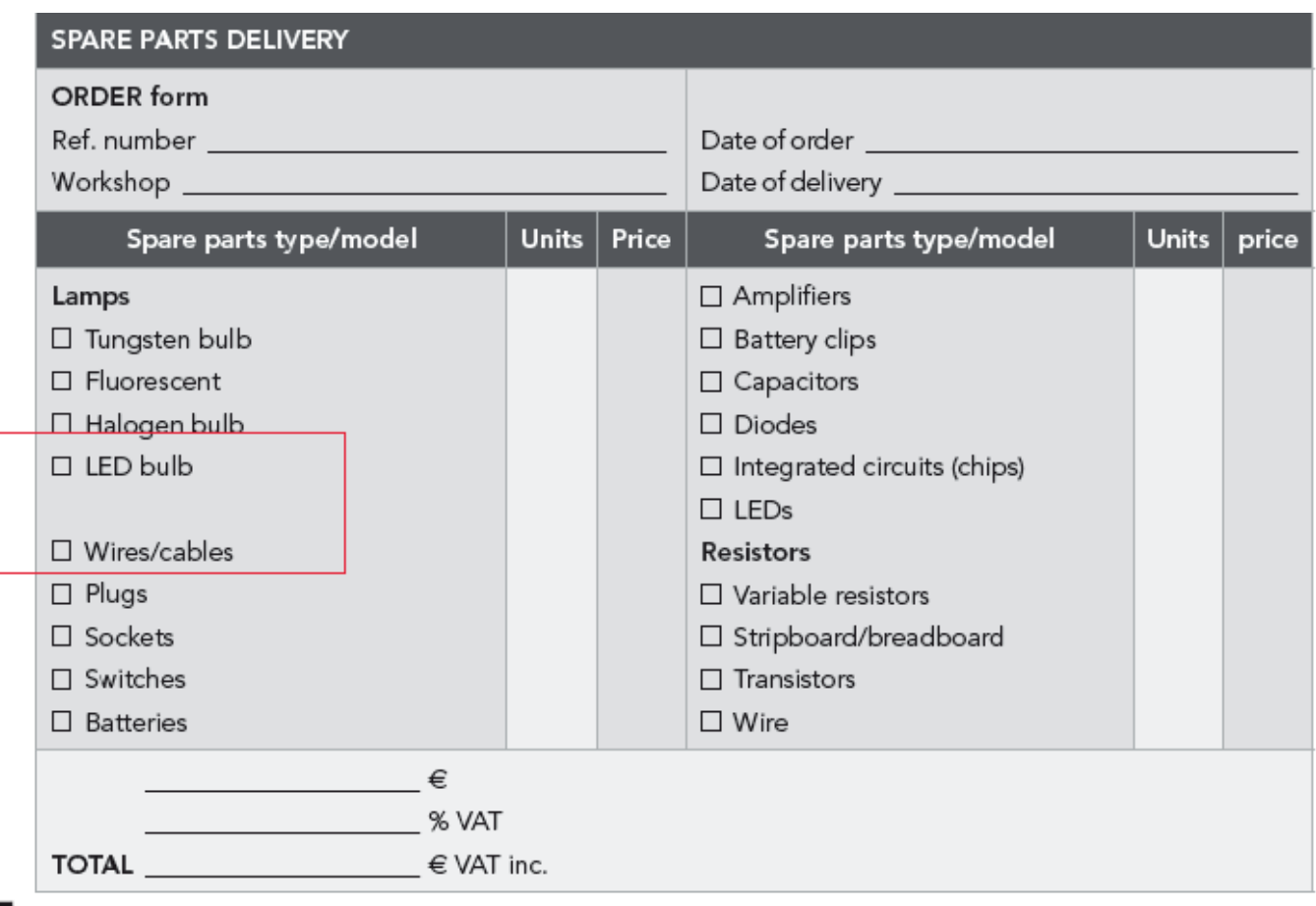

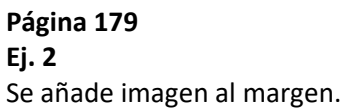

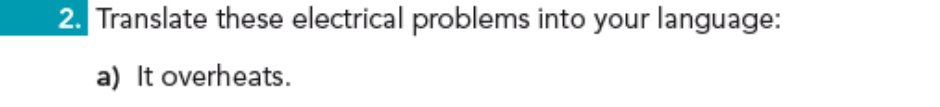

- b) The filter is not clean.
- c) The motor is noisy.
- d) The cooling system doesn't work.
- e) The oven/washing machine, etc. doesn't turn on.
- f) The oven does not heat.
- g) Programme time does not countdown.

.<br>List of the collision of a collection of a family company of the

Se añade punto final en todos los casos.

3. Match the problems with lights and fixtures in A and the possible solu

## $\mathbf{A}$

- 1. A wall switch gets rather warrh.
- 2. The lights are blinking.
- 3. A light fixture goes off sometimes and later works again.
- 4. There are lots of spikes and surges in this area.
- 5. Some lights get extra bright while others dim.

## $B$

- a) Don't worry, it is normal.
- b) There is a poor connection somewhere in the circuit.
- c) It probably has the wrong type or wattage of bulb.
- d) Put a plug-in surge protector.
- e) It is from a bad main neutral connection; bulbs may pop.

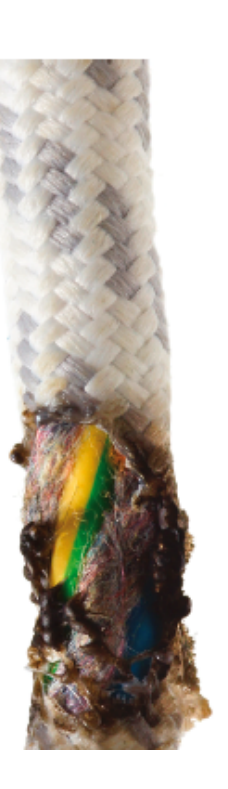

Se revisa el enlace web.

When the client approves and signs the estimate, it becomes a contract.

Adapted from www.wikihow.com

## **Página 182 Remember that**

Se ha cambiado coma por punto tal como se muestra a continuación:

. The feeling produced is described with the -ed ending.

Se ha rediseñado la maquetación de la página que queda como sigue:

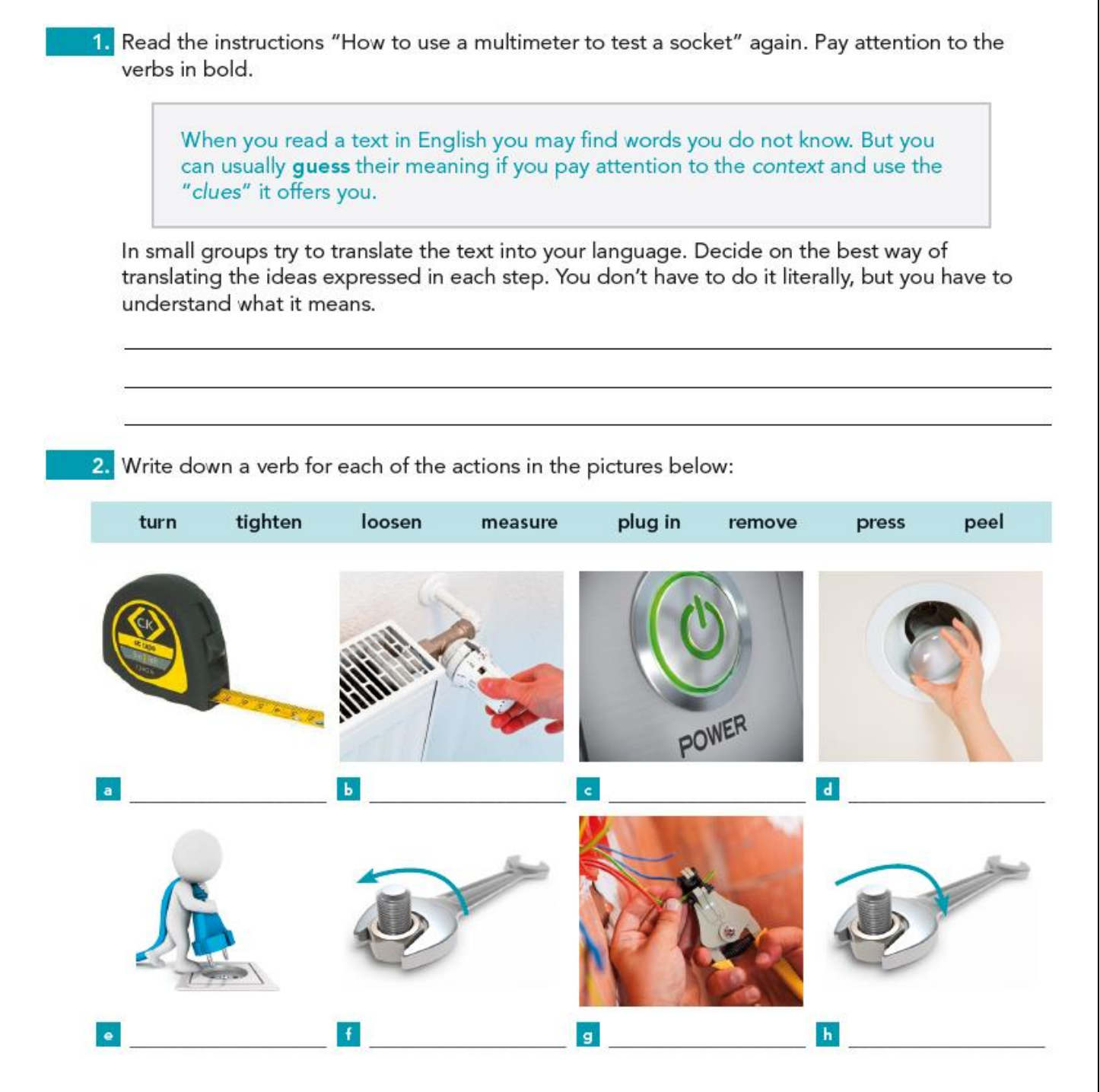

Se elimina el enlace web.

## **Página 188**

**Ej. 1**

Se ha añadido al enunciado lo destacado en la siguiente imagen:

1. According to the text on page 187, are these statements True or False?

## **Página 190**

Se corrigen lo resaltado.

## Note that...

The main clause in a first conditional can also have an imperative, a mod the present simple for permanent situations (conditional zero):

- . If you are not an electrician, working here can be dangerous.
- . If you don't know how to change the socket, don't do it!
- . If the bulb is red, it means "danger".

In the result clause of a sentence in the second conditional you can also h would + base form.

If you helped me, I could/might succeed.

For giving recommendations or advice, use the second conditional:

If I were you, I would work harder.

## **Ej. 1**

Se eliminan los puntos suspensivos al inicio de las frases en el cuadro B.

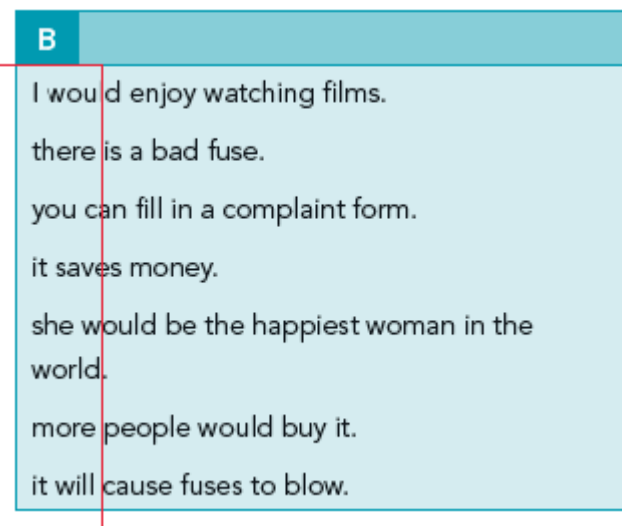

Se ha eliminado una línea de respuesta, quedando como sigue:

Write the sentences here:

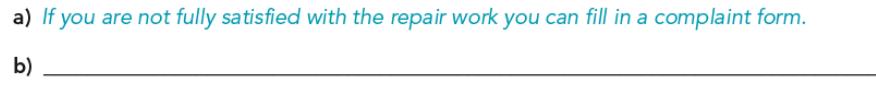

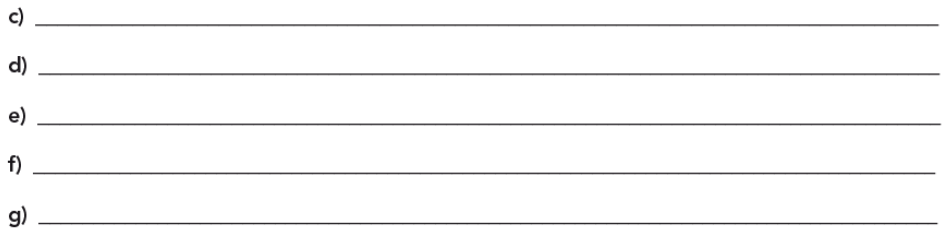

## **Página 193**

## **USEFUL LANGUAGE FOR APOLOGIZING**

Se añade el texto resaltado y se elimina la primera frase en And accepting responsibility.

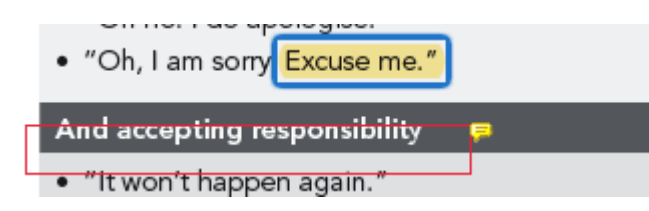

## **Página 194**

 $\sim$  and  $\sim$ 

Se corrigen los símbolos fonéticos.

# PRONUNCIATION Pay attention to the difference! • apology, in plural apologies, is a noun. It is pronounced 70 pplad3i/ This is a good apology.

· apologise, is a verb. It is pronounced: /a pplad3aIZ/ I want to apologise.

Se corrige el título; se elimina doble espacio entre *complain* y *about;* se añade punto final a la opción a) del cuadro; se corrige el verbo *apologise* y se pasa a minúscula *or.*

## Complaining situations

Imagine you have just collected your computer from a computer repair workshop after having it fixed. You are not happy with the work done and you complain to the technician.

5. Work in pairs. Decide who is A and who is B. Student A has to complain about two of the situations below and student B has to give a logical apology to convince student A. Student B can also offer compensation. Then students B and A exchange roles.

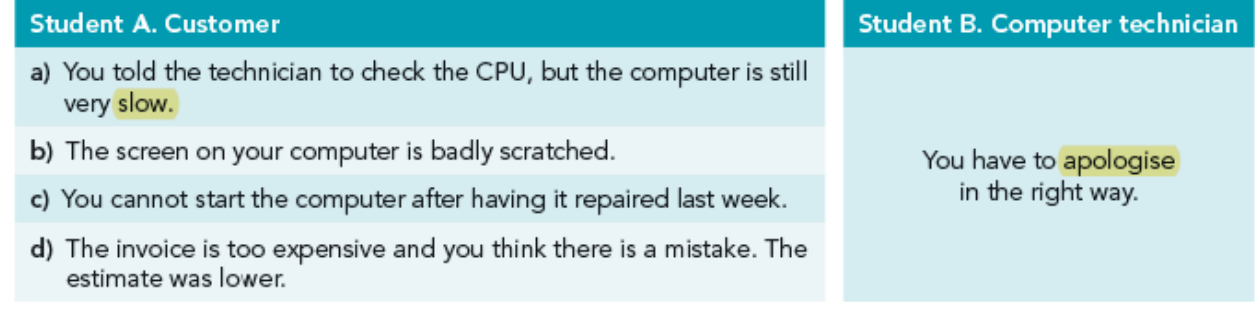

6. Work in pairs again. You can choose another partner if you want. Talk to him/her and describe a situation in which you or someone you know had to complain in a repair shop. It may be TRUE or FALSE. Your partner has to guess if it really happened or not. Take your time to prepare the anecdote.

## **Página 196**

## **Ej. 1**

Se ha añadido lo destacado y corregido lo resaltado en las siguientes imágenes:

1. What are the things to do and not to do in the case of an electrical injury? Write down a list of affirmative or negative first aid instructions using the imperative:

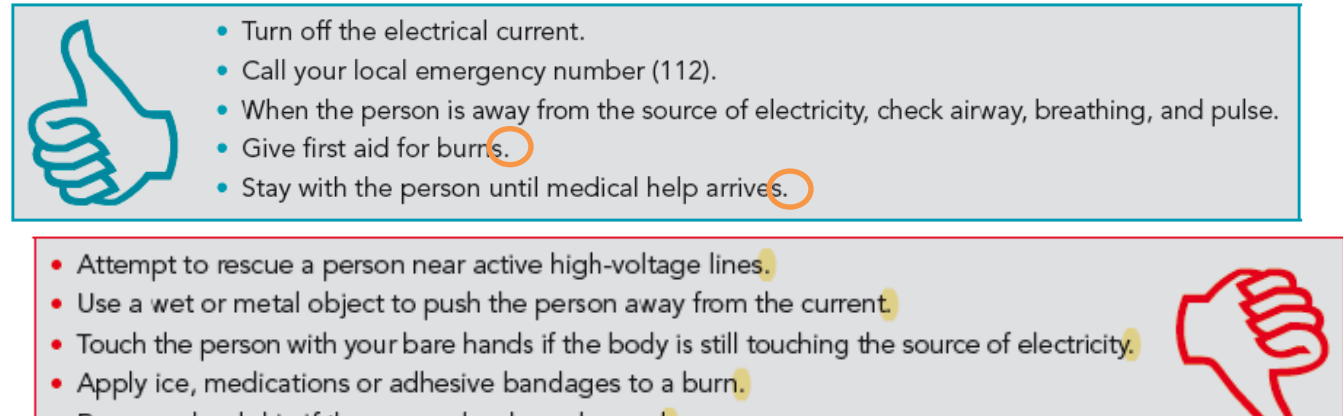

- . Remove dead skin if the person has been burned.
- Move the person unless there is a risk of fire or explosion.

Se cambia el verbo resaltado.

# USEFUL TIPS FOR MAKING COMPLAINTS When making a complaint form, remember:

· Remain calm. Don't show you are so angry.

Se reorganiza la página y actualizan los enlaces web.

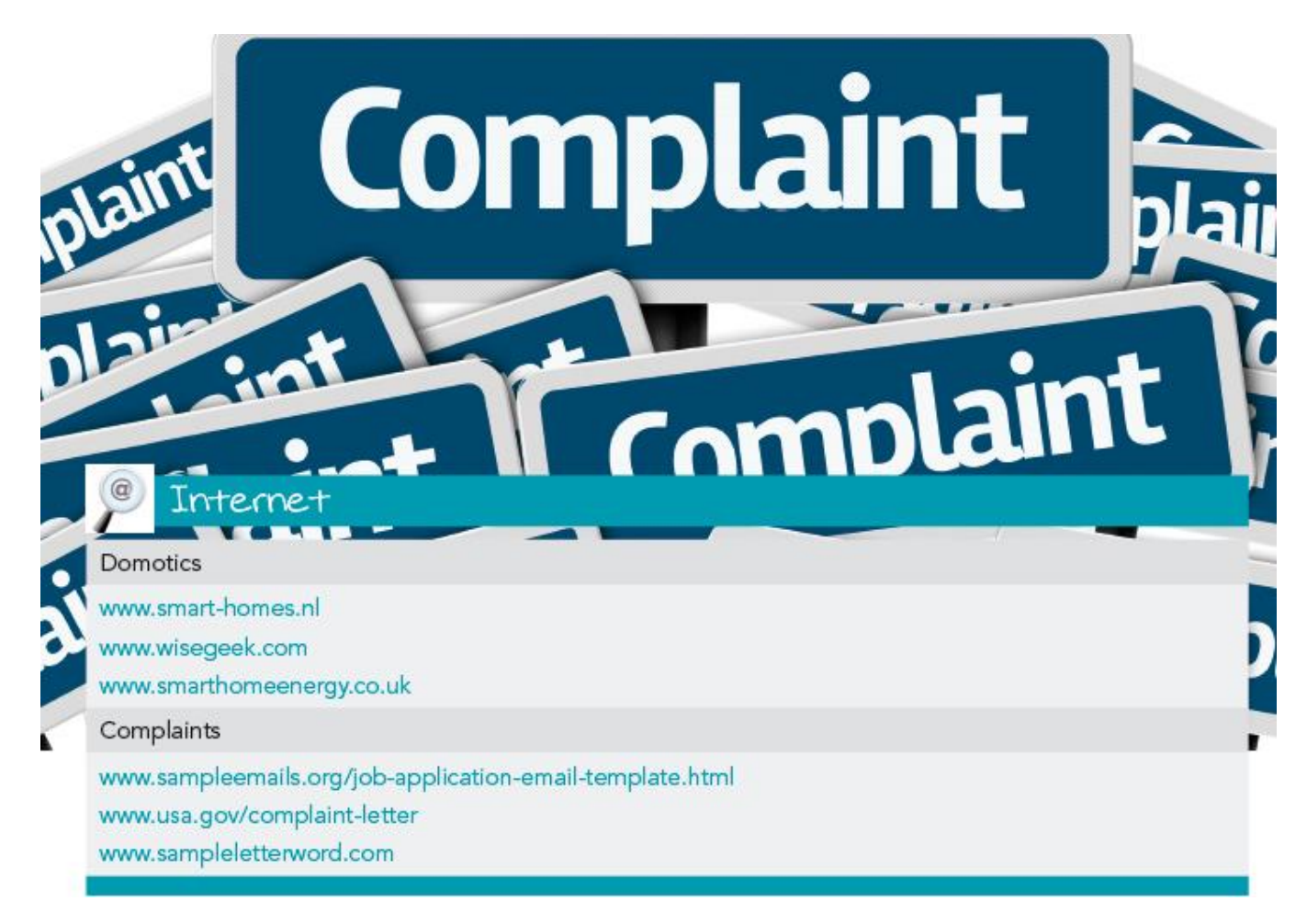

**Conditionals**

Se han sustituido los ejemplos por los que aparecen en la siguiente imagen:

## Notes on the 1<sup>st</sup> conditional

The most common form is: if + present simple in the if clause and future simple (will + base form) in the result clause.

But you can also use an imperative or a modal + base form in the result clause:

If you are sleepy, stop right now to have a coffee.

If you call an electrician now, he may come to fix the lamp this afternoon.

When you refer to something that always happens, natural facts, for example, you use the present simple in the result clause too:

If we use LED lights, we save electricity.

Notes on the 2<sup>nd</sup> conditional

Apart from a simple conditional (would + base form), you can use a modal (might/could + base form) in the result clause.

If you had a smart home, you could control all the devices from your mobile.

If I were you... is used to give advice:

If I were you, I would buy a new computer.

If the verb "to be" appears in the if clause, always use "were" and translate it as a subjunctive. If he were here, he would help me with this lamp.

Notes on the 3<sup>rd</sup> conditional

In the result clause of sentences in the 3<sup>rd</sup> conditional you can use a modal perfect (might have/could have) + past participle.

If she had seen the new model, she might have bought it.

## **Página 205**

Se revisan los enlaces web.

## You can find more information at:

www.technologystudent.com

www.electronics.wikia.com/wiki/Digital\_electronics

www.schoolelectronic.com

www.electronics-tutorials.ws

For vocabulary, go to:

www.cram.com/flashcards

**Ej. 3**

Se pasa la primera letra de cada una de las opciones a minúscula.

I

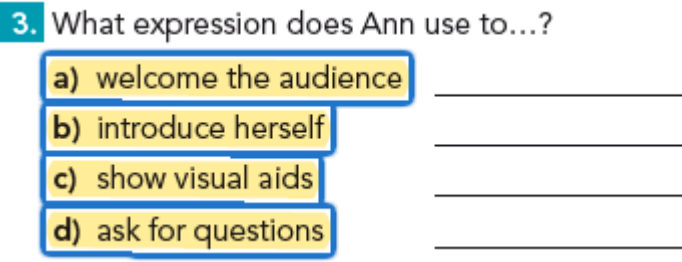

## **Página 217**

### **Ej. 6**

En el segundo párrafo del apartado Use, se ha cambiado el final por lo destacado en la imagen:

Have a look at the following charts. They show how to transform direct speech into reported speech. The structure is different depending on whether you want to transform a statement, a question an order or a suggestion.

## **Página 221**

## **Ej. 5**

Se han eliminado los puntos suspensivos al final de las tres primeras respuestas , añadido la , donde se indica, y revisado los enlaces web, quedando como sigue:

5. What are they saying? Report their comments.

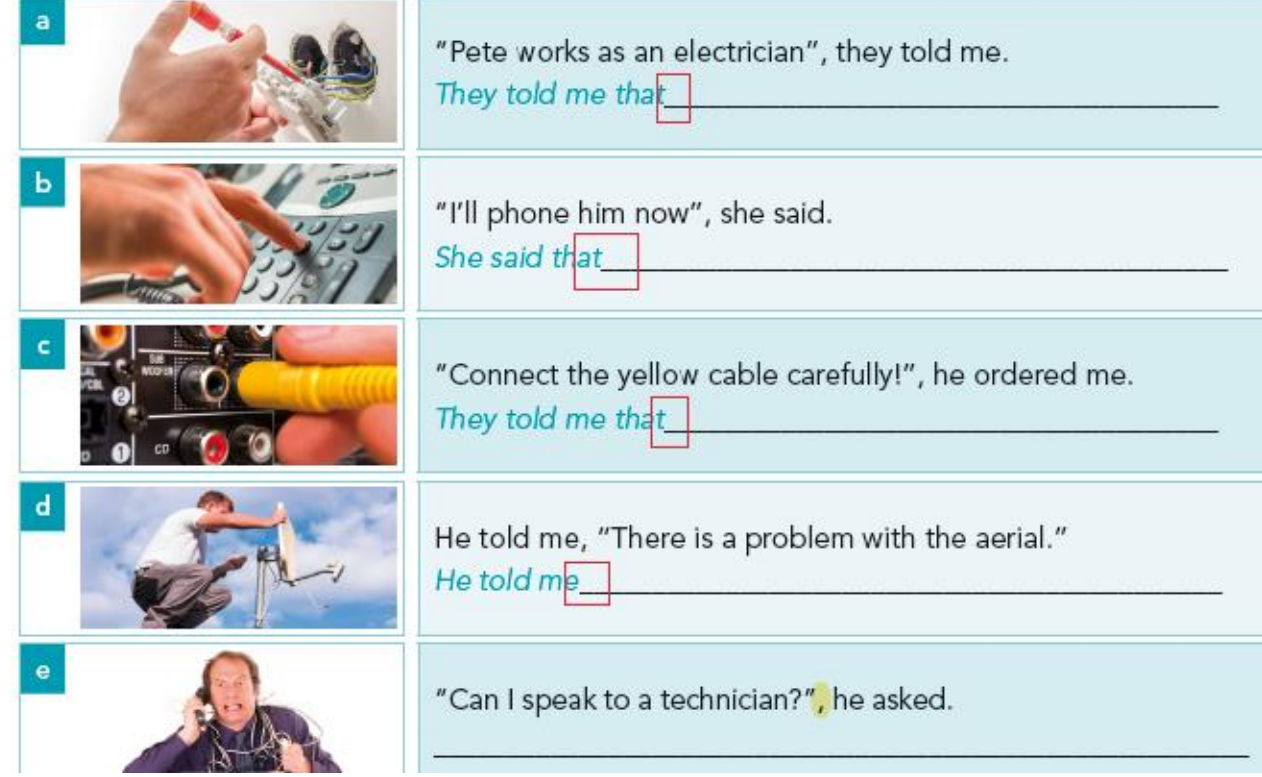

You can find extra online practice at: www.isabelperez.com www.mansioningles.com www.ego4u.com www.englishgrammarsecrets.com www.bbc.co.uk

## **Página 227**

Se añade punto final en A., B. y C.

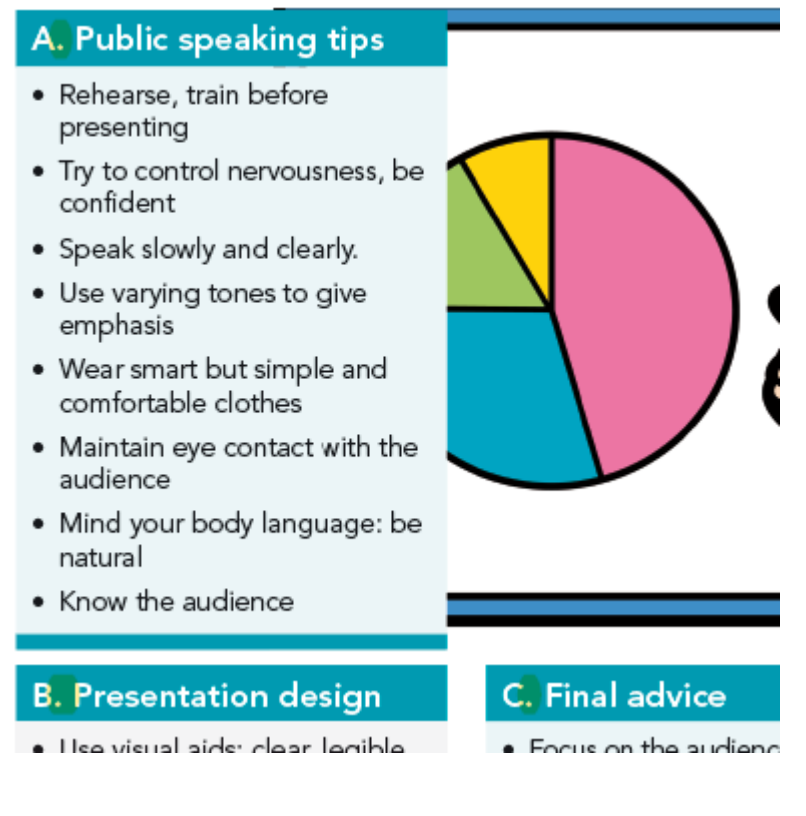

## **Página 228**

Se añade el texto resaltado.

I'll be pleased to answer Any questions? For more information, visit http://www.bbc.co.uk/

Se revisan los enlaces web resaltados.

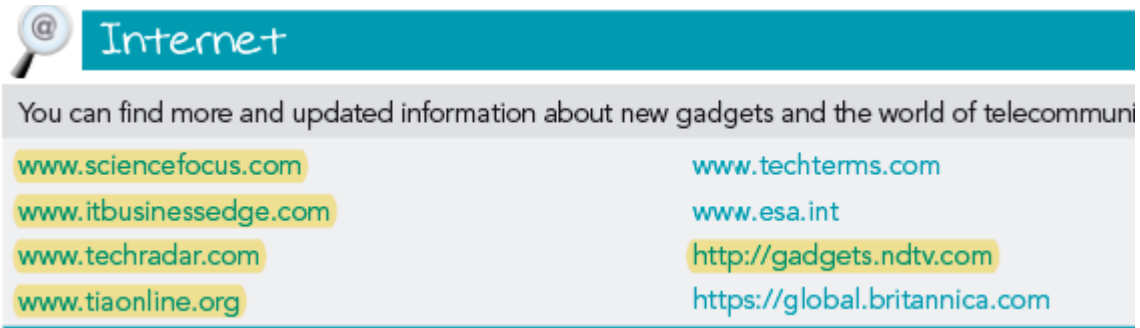

## **Página 232 TIME AND PLACE EXPRESSIONS**

Se pasa a minúscula.

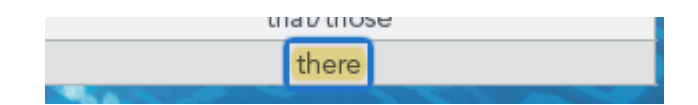

## **Página 233**

Se eliminan espacios detrás de /.

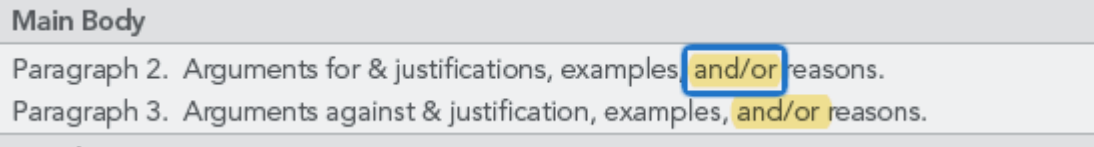

## **Página 234**

Se elimina la cuadrícula.

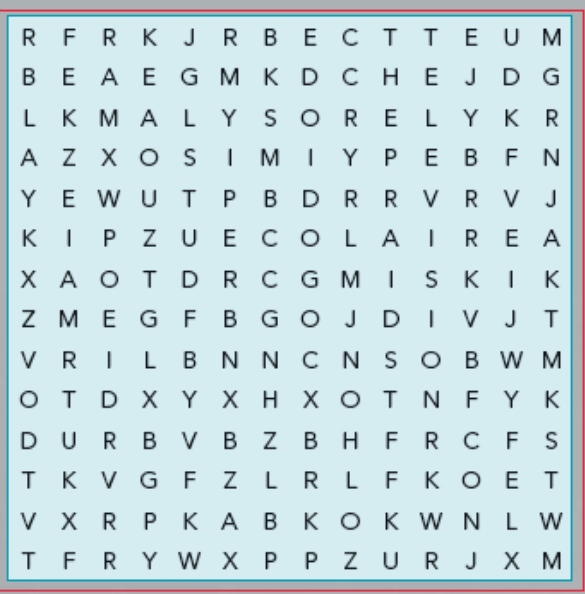

**Página 238** Se revisa el enlace web.

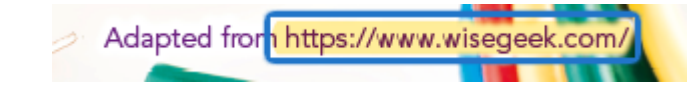

**Página 240** Se revisa el enlace web.

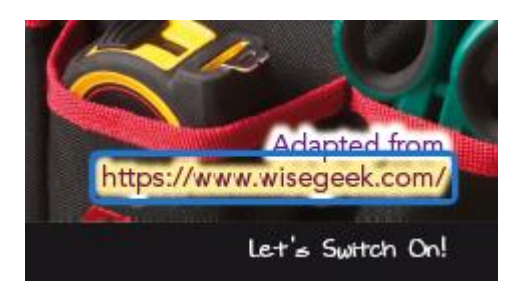

## **Página 242**

Se elimina la numeración de renglones y se revisa el enlace web.

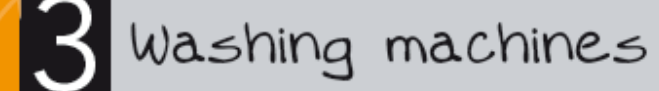

Read the text and answer the questions that follow.

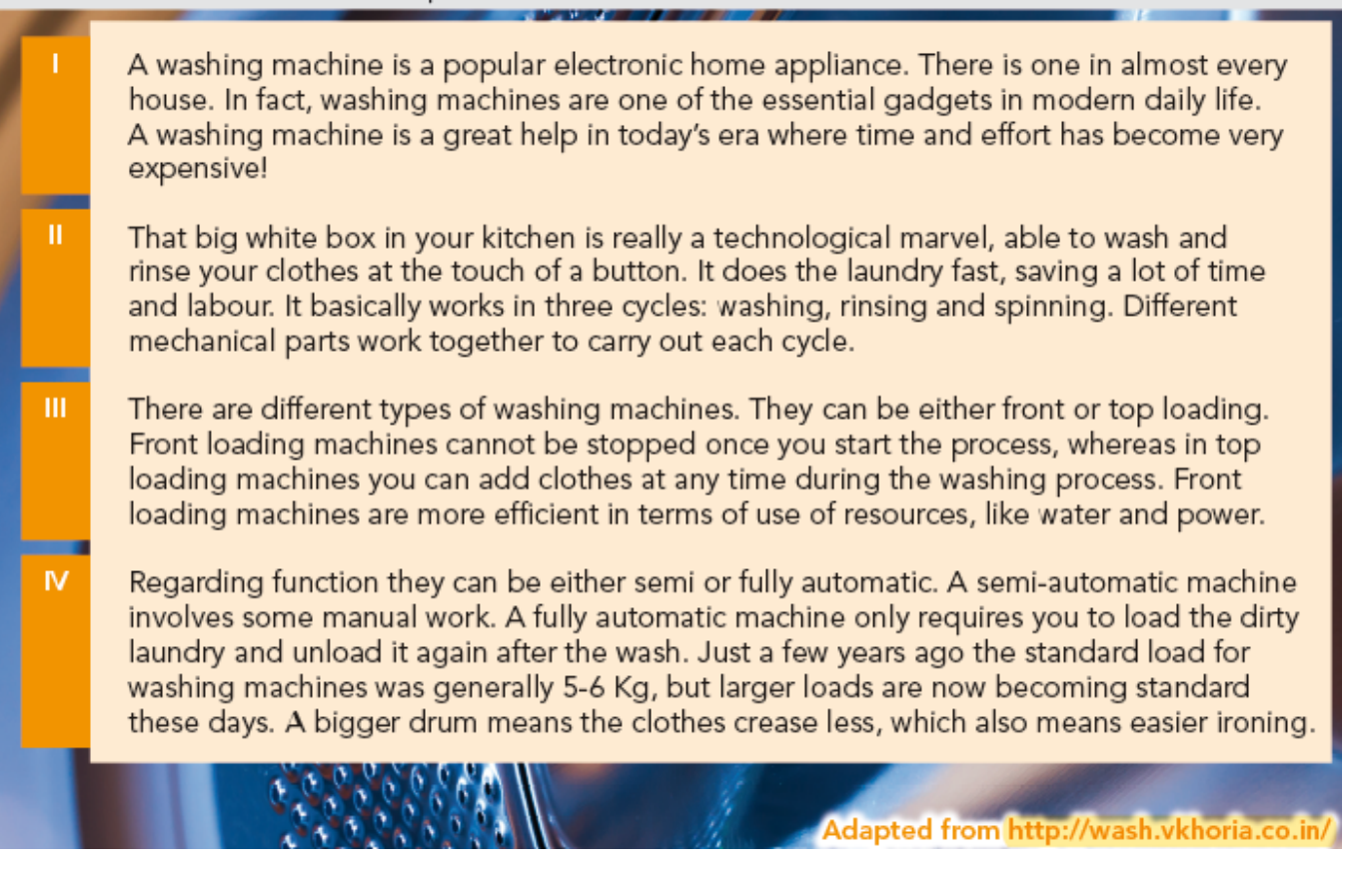

Para mejorar la legibilidad de los textos inferiores se elimina espacio de respuesta en los ejercicios 2 y 3.

## **Páginas 244, 246 y 248**

Se elimina la numeración de renglones.

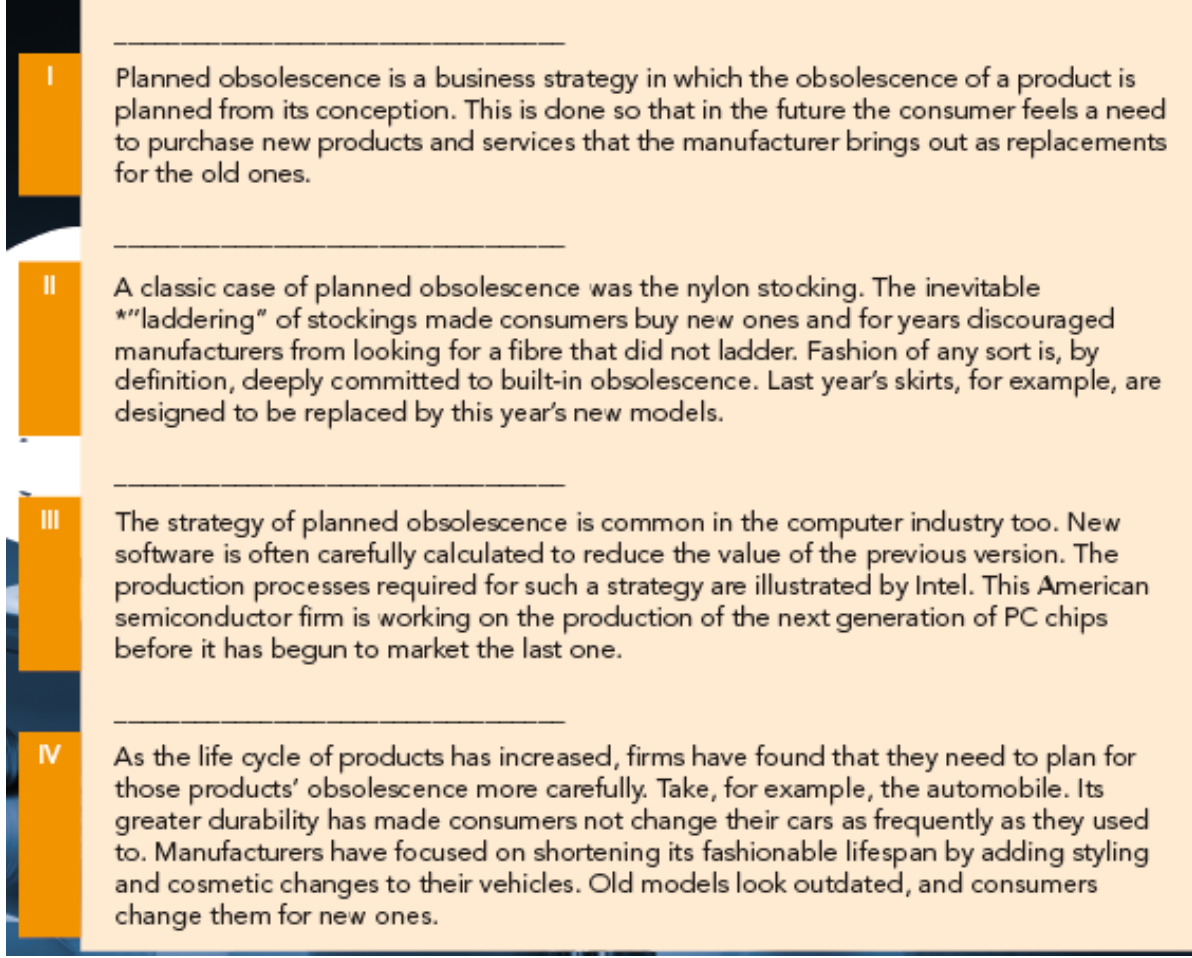

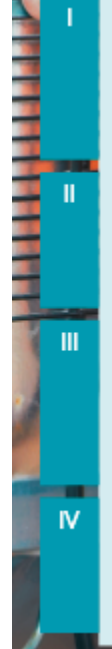

 $\mathbf{u}$ 

m

When your refrigerator, dishwasher or washing machine break down, you may feel lost about whether to call a technician or just throw the unit away and buy a new one. The first thing you should do is make sure the appliance is not still under warranty. Most warranties cover both parts and labour for a specified time, followed by a period when just parts are further covered.

If an appliance is no longer under warranty, check its age. If it is close to the end of its average useful life, it is best to replace it rather than repair it. For example, if most refrigerators last an average of 14 years, it may not be financially prudent to repair a 12-year-old model.

If your appliances are still in the first part of their useful life, consider the 50% rule. If the cost of the repair will be more than half the price of a comparable replacement, it's generally wise to replace it, says Celia Kuperszmid Lehrman. To help make your decision, get a repair estimate. Service calls come with a price whether or not the appliance gets fixed, so consider that when making your decision.

Take into account that present-day appliances are so much more energy and water efficient than previous models, so it can be wise to upgrade rather than repair. New dishwashers get plates every bit as clean as older machines while using a fraction of the water and energy.

En la p. 248 se corrige, además, lo resaltado, se revisa el enlace web y se elimina el superíndice.

In 1972, Ray Tomlinson sent the first electronic message, now known as e-mail, using the @ symbol to indicate the location of the e-mail recipient. Tomlinson, using a Model 33 Teletype device, understood that he needed to use a symbol that would not appear in anyone's name to avoid confusion. He chose the "at sign" because it was unlikely to appear in anyone's name and also because it represented the word "at".

However, before the symbol became a standard key on typewriter keyboards in the 1880s, the @ sign had a long history of use throughout the world. Linguists are not sure of when the symbol first appeared. Some argue that the symbol dates back to the 6th or 7th centuries when Latin scribes adapted the symbol from the Latin word ad, meaning at, to or toward. The scribes, to simplify the amount of pen strokes they were using, created the ligature (combination of two or more letters) by exaggerating the upstroke of the letter "d" and curving it to the left over the "a." Other linguists say that the @ sign is a more recent development, appearing sometime in the 18th century as a symbol used in commerce to indicate price per unit, as in "2 chickens @ 10 pence".

In 2000 Giorgio Stabile, a professor of the history of science at La Sapienza University in Italy, discovered some original 14th-century documents clearly marked with the @ sign to indicate a measure of quantity, the amphora, meaning jar. The amphora was a standardsized terra cotta vessel used to carry wine and grain among merchants, and, according to Stabile, the use of the @ in trade led to its contemporary meaning of "at the price of.

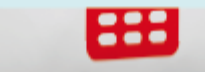

Adapted from www.wikipedia.com

A Are these statements True or False? Find evidence in the text to suppor

- a) The @ symbol was first used in 1972.
- b) The origins of the symbol are well known.
- c) Linguists agree that the history of the symbol is long.
- d) Giorgio Stabile discovered the sign in some 1. th century documents.
- e) The current meaning of @ dates from its use in trade.

## **Página 249**

Se quita el entrecomillado a la palabra arroba.

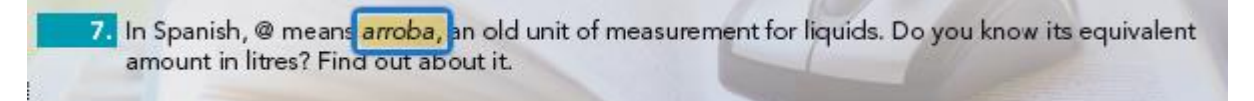

## **Páginas 250 a 259**

Se remaquetan a doble columna las pp. 250 a 257 y se reorganizan las pp. 258 y 259. Además, en la página 252 se cambia el color al nombre de uno de los intervinientes en el diálogo;

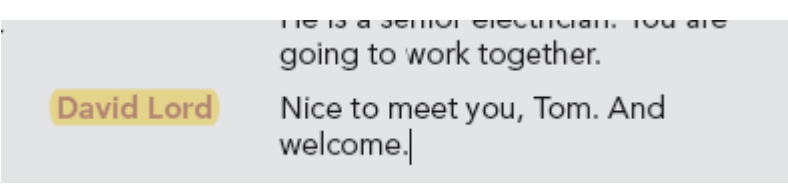

en la página 255 se elimina espacio detrás de guion y en la página 257 se elimina el enlace web.

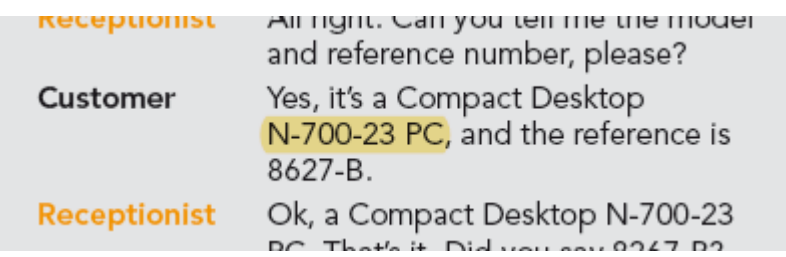

## **Página 271 Transistor symbols**

Se cambia la cifra en número por letra.

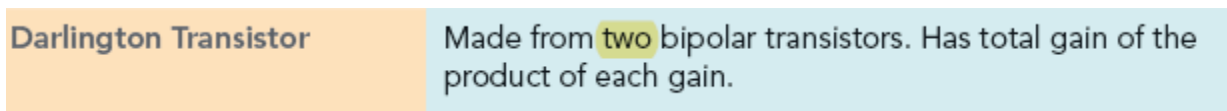

**Página 274** Se revisa el enlace web.

Adapted from https://www.rapidtables.com

Se revisa el enlace web.

More information at www.wikipedia.com, http://www.digikey.com

## **Página 282**

Se eliminan las comillas de la palabra resaltada y se revisa el enlace web

 $\mathbf{r}$ 

 $\mathcal{H}% _{G}=\mathcal{H}_{G}$ It means this is a compute protocol.

Adapted from www.lifewire.com

 $\begin{array}{c} \end{array}$ 

**Página 283**

Se revisa el enlace web

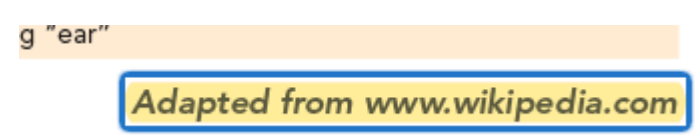

Al final de esta fe de erratas se han puesto a disposición del usuario las **páginas 76, 97, 123, 155 y 200**  completas y corregidas.